# AWS Support **API Reference API Version 2013-04-15**

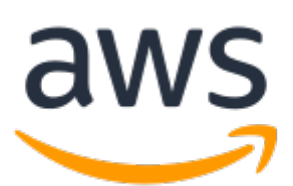

### **AWS Support: API Reference**

Copyright © 2018 Amazon Web Services, Inc. and/or its affiliates. All rights reserved.

Amazon's trademarks and trade dress may not be used in connection with any product or service that is not Amazon's, in any manner that is likely to cause confusion among customers, or in any manner that disparages or discredits Amazon. All other trademarks not owned by Amazon are the property of their respective owners, who may or may not be affiliated with, connected to, or sponsored by Amazon.

# **Table of Contents**

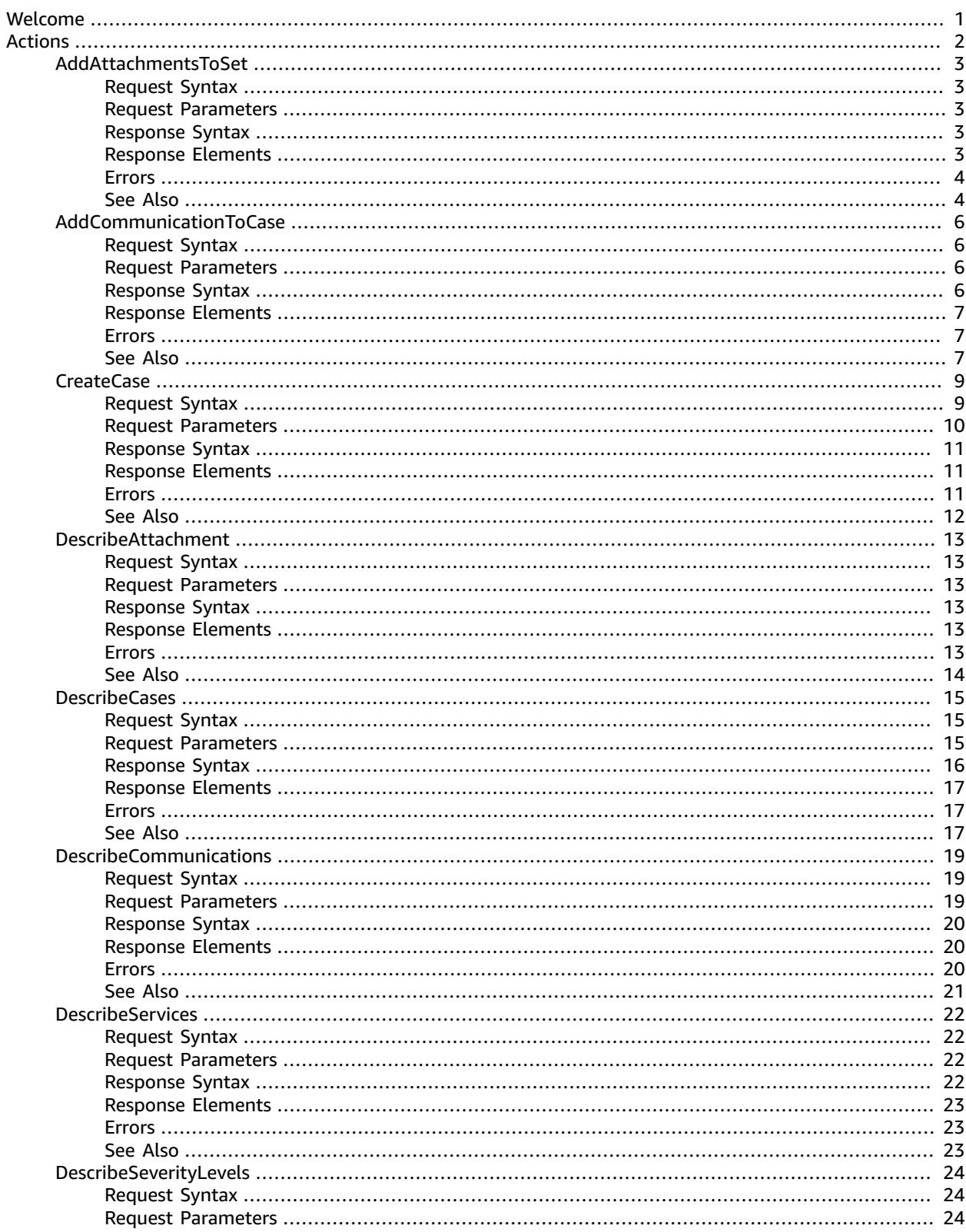

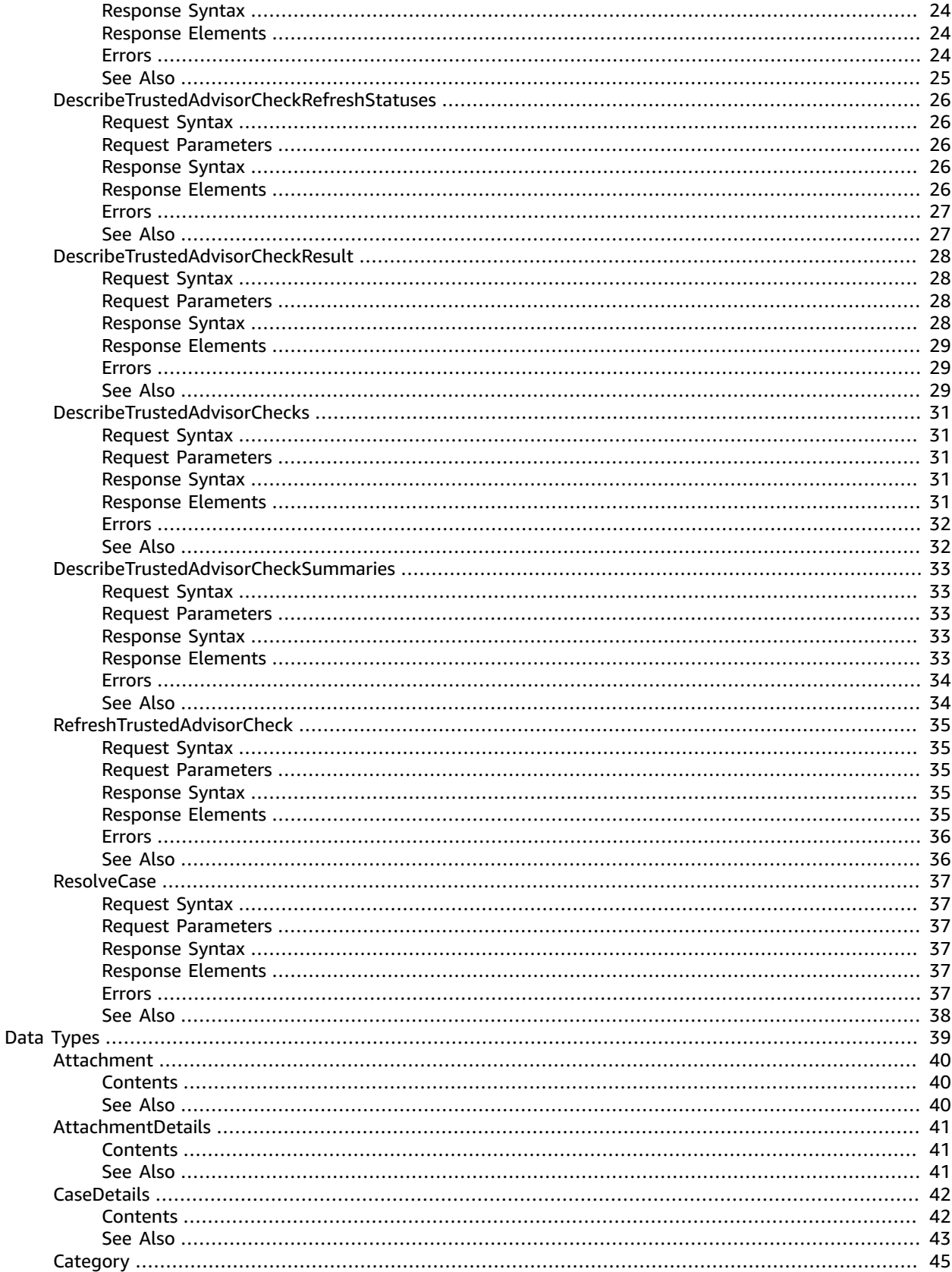

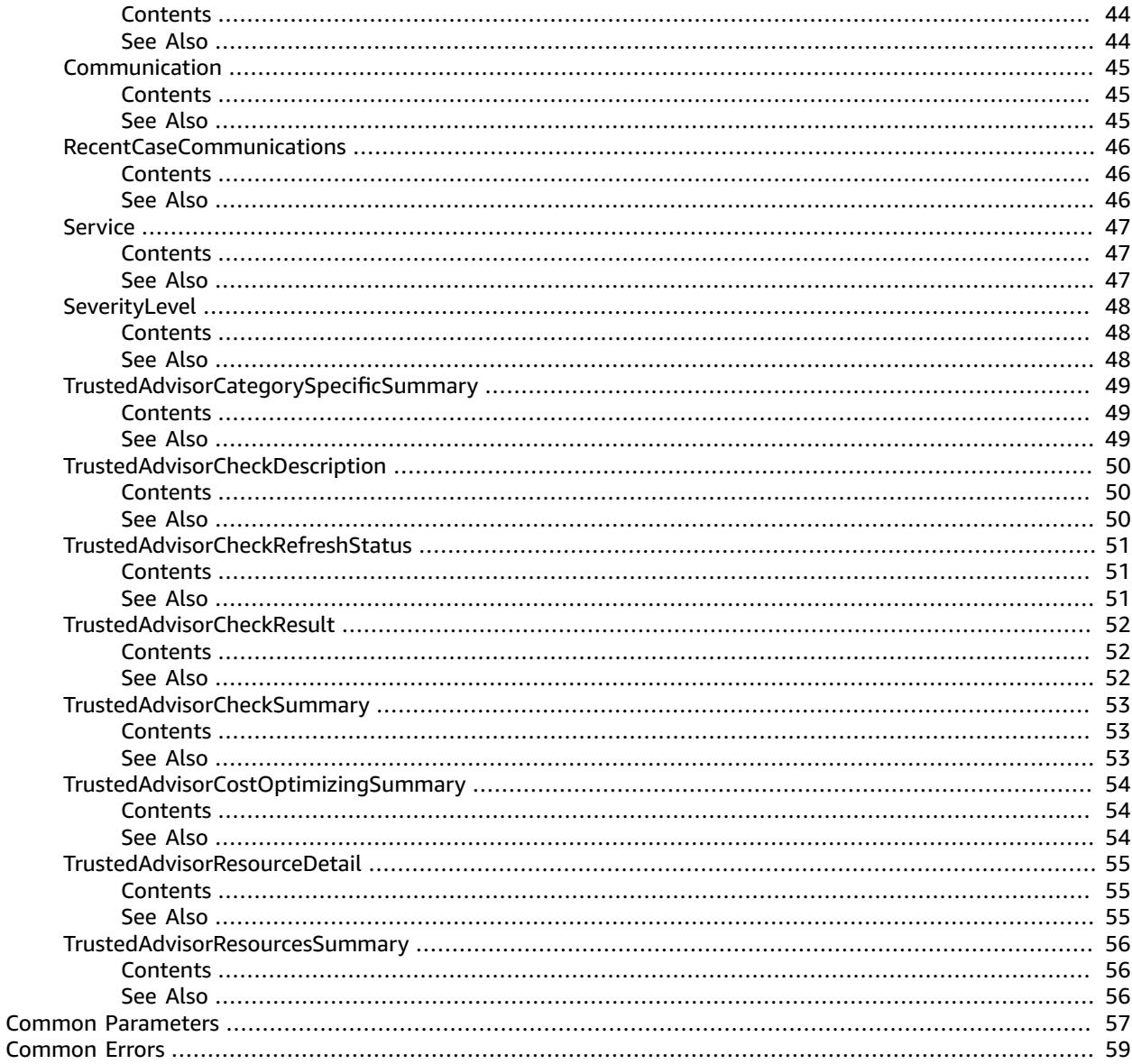

# <span id="page-5-0"></span>Welcome

The AWS Support API reference is intended for programmers who need detailed information about the AWS Support operations and data types. This service enables you to manage your AWS Support cases programmatically. It uses HTTP methods that return results in JSON format.

The AWS Support service also exposes a set of [Trusted](http://aws.amazon.com/premiumsupport/trustedadvisor/) Advisor features. You can retrieve a list of checks and their descriptions, get check results, specify checks to refresh, and get the refresh status of checks.

The following list describes the AWS Support case management operations:

- **Service names, issue categories, and available severity levels.** The [DescribeServices \(p. 22\)](#page-26-0) and [DescribeSeverityLevels \(p. 24\)](#page-28-0) operations return AWS service names, service codes, service categories, and problem severity levels. You use these values when you call the [CreateCase \(p. 9\)](#page-13-0) operation.
- **Case creation, case details, and case resolution.** The [CreateCase \(p. 9\),](#page-13-0) [DescribeCases \(p. 15\)](#page-19-0), [DescribeAttachment \(p. 13\)](#page-17-0), and [ResolveCase \(p. 37\)](#page-41-0) operations create AWS Support cases, retrieve information about cases, and resolve cases.
- **Case communication.** The [DescribeCommunications \(p. 19\)](#page-23-0), [AddCommunicationToCase \(p. 6\),](#page-10-0) and [AddAttachmentsToSet \(p. 3\)](#page-7-0) operations retrieve and add communications and attachments to AWS Support cases.

The following list describes the operations available from the AWS Support service for Trusted Advisor:

- [DescribeTrustedAdvisorChecks \(p. 31\)](#page-35-0) returns the list of checks that run against your AWS resources.
- Using the checkId for a specific check returned by [DescribeTrustedAdvisorChecks \(p. 31\)](#page-35-0), you can call [DescribeTrustedAdvisorCheckResult \(p. 28\)](#page-32-0) to obtain the results for the check you specified.
- [DescribeTrustedAdvisorCheckSummaries \(p. 33\)](#page-37-0) returns summarized results for one or more Trusted Advisor checks.
- [RefreshTrustedAdvisorCheck \(p. 35\)](#page-39-0) requests that Trusted Advisor rerun a specified check.
- [DescribeTrustedAdvisorCheckRefreshStatuses \(p. 26\)](#page-30-0) reports the refresh status of one or more checks.

For authentication of requests, AWS Support uses [Signature](https://docs.aws.amazon.com/general/latest/gr/signature-version-4.html) Version 4 Signing Process.

See About the AWS [Support](https://docs.aws.amazon.com/awssupport/latest/user/Welcome.html) API in the *AWS Support User Guide* for information about how to use this service to create and manage your support cases, and how to call Trusted Advisor for results of checks on your resources.

This document was last published on October 18, 2018.

# <span id="page-6-0"></span>Actions

The following actions are supported:

- [AddAttachmentsToSet \(p. 3\)](#page-7-0)
- [AddCommunicationToCase \(p. 6\)](#page-10-0)
- [CreateCase \(p. 9\)](#page-13-0)
- [DescribeAttachment \(p. 13\)](#page-17-0)
- [DescribeCases \(p. 15\)](#page-19-0)
- [DescribeCommunications \(p. 19\)](#page-23-0)
- [DescribeServices \(p. 22\)](#page-26-0)
- [DescribeSeverityLevels \(p. 24\)](#page-28-0)
- [DescribeTrustedAdvisorCheckRefreshStatuses \(p. 26\)](#page-30-0)
- [DescribeTrustedAdvisorCheckResult \(p. 28\)](#page-32-0)
- [DescribeTrustedAdvisorChecks \(p. 31\)](#page-35-0)
- [DescribeTrustedAdvisorCheckSummaries \(p. 33\)](#page-37-0)
- [RefreshTrustedAdvisorCheck \(p. 35\)](#page-39-0)
- [ResolveCase \(p. 37\)](#page-41-0)

# <span id="page-7-0"></span>AddAttachmentsToSet

Adds one or more attachments to an attachment set. If an attachmentSetId is not specified, a new attachment set is created, and the ID of the set is returned in the response. If an attachmentSetId is specified, the attachments are added to the specified set, if it exists.

An attachment set is a temporary container for attachments that are to be added to a case or case communication. The set is available for one hour after it is created; the expiryTime returned in the response indicates when the set expires. The maximum number of attachments in a set is 3, and the maximum size of any attachment in the set is 5 MB.

### <span id="page-7-1"></span>Request Syntax

```
{
    "attachments": [ 
        { 
           "data": blob,
           "fileName": "string"
        }
    ],
    "attachmentSetId": "string"
}
```
### <span id="page-7-2"></span>Request Parameters

For information about the parameters that are common to all actions, see [Common](#page-61-0) [Parameters \(p. 57\)](#page-61-0).

The request accepts the following data in JSON format.

#### <span id="page-7-5"></span>**[attachments \(p. 3\)](#page-7-1)**

One or more attachments to add to the set. The limit is 3 attachments per set, and the size limit is 5 MB per attachment.

<span id="page-7-6"></span>Type: Array of [Attachment \(p. 40\)](#page-44-0) objects **[attachmentSetId \(p. 3\)](#page-7-1)**

The ID of the attachment set. If an attachmentSetId is not specified, a new attachment set is created, and the ID of the set is returned in the response. If an attachmentSetId is specified, the attachments are added to the specified set, if it exists.

Type: String

### <span id="page-7-3"></span>Response Syntax

```
{
    "attachmentSetId": "string",
    "expiryTime": "string"
}
```
### <span id="page-7-4"></span>Response Elements

If the action is successful, the service sends back an HTTP 200 response.

The following data is returned in JSON format by the service.

#### <span id="page-8-2"></span>**[attachmentSetId \(p. 3\)](#page-7-3)**

The ID of the attachment set. If an attachmentSetId was not specified, a new attachment set is created, and the ID of the set is returned in the response. If an attachmentSetId was specified, the attachments are added to the specified set, if it exists.

<span id="page-8-3"></span>Type: String **[expiryTime \(p. 3\)](#page-7-3)**

The time and date when the attachment set expires.

Type: String

### <span id="page-8-0"></span>Errors

For information about the errors that are common to all actions, see [Common](#page-63-0) Error[s \(p. 59\).](#page-63-0)

#### **AttachmentLimitExceeded**

The limit for the number of attachment sets created in a short period of time has been exceeded.

HTTP Status Code: 400

#### **AttachmentSetExpired**

The expiration time of the attachment set has passed. The set expires 1 hour after it is created.

#### HTTP Status Code: 400

#### **AttachmentSetIdNotFound**

An attachment set with the specified ID could not be found.

HTTP Status Code: 400

#### **AttachmentSetSizeLimitExceeded**

A limit for the size of an attachment set has been exceeded. The limits are 3 attachments and 5 MB per attachment.

HTTP Status Code: 400

#### **InternalServerError**

An internal server error occurred.

HTTP Status Code: 500

### <span id="page-8-1"></span>See Also

- AWS [Command](https://docs.aws.amazon.com/goto/aws-cli/support-2013-04-15/AddAttachmentsToSet) Line Interface
- [AWS](https://docs.aws.amazon.com/goto/DotNetSDKV3/support-2013-04-15/AddAttachmentsToSet) SDK for .NET
- [AWS](https://docs.aws.amazon.com/goto/SdkForCpp/support-2013-04-15/AddAttachmentsToSet) SDK for C++
- [AWS](https://docs.aws.amazon.com/goto/SdkForGoV1/support-2013-04-15/AddAttachmentsToSet) SDK for Go
- [AWS](https://docs.aws.amazon.com/goto/SdkForJava/support-2013-04-15/AddAttachmentsToSet) SDK for Java
- AWS SDK for [JavaScript](https://docs.aws.amazon.com/goto/AWSJavaScriptSDK/support-2013-04-15/AddAttachmentsToSet)
- [AWS](https://docs.aws.amazon.com/goto/SdkForPHPV3/support-2013-04-15/AddAttachmentsToSet) SDK for PHP V3
- AWS SDK for [Python](https://docs.aws.amazon.com/goto/boto3/support-2013-04-15/AddAttachmentsToSet)
- AWS SDK for [Ruby](https://docs.aws.amazon.com/goto/SdkForRubyV2/support-2013-04-15/AddAttachmentsToSet) V2

# <span id="page-10-0"></span>AddCommunicationToCase

Adds additional customer communication to an AWS Support case. You use the caseId value to identify the case to add communication to. You can list a set of email addresses to copy on the communication using the ccEmailAddresses value. The communicationBody value contains the text of the communication.

The response indicates the success or failure of the request.

This operation implements a subset of the features of the AWS Support Center.

### <span id="page-10-1"></span>Request Syntax

```
{
    "attachmentSetId": "string",
    "caseId": "string",
    "ccEmailAddresses": [ "string" ],
    "communicationBody": "string"
}
```
### <span id="page-10-2"></span>Request Parameters

For information about the parameters that are common to all actions, see [Common](#page-61-0) [Parameters \(p. 57\)](#page-61-0).

The request accepts the following data in JSON format.

#### <span id="page-10-4"></span>**[attachmentSetId \(p. 6\)](#page-10-1)**

The ID of a set of one or more attachments for the communication to add to the case. Create the set by calling [AddAttachmentsToSet \(p. 3\)](#page-7-0)

Type: String

#### <span id="page-10-5"></span>**[caseId \(p. 6\)](#page-10-1)**

The AWS Support case ID requested or returned in the call. The case ID is an alphanumeric string formatted as shown in this example: case-*12345678910-2013-c4c1d2bf33c5cf47*

#### Type: String

#### <span id="page-10-6"></span>**[ccEmailAddresses \(p. 6\)](#page-10-1)**

The email addresses in the CC line of an email to be added to the support case.

Type: Array of strings

<span id="page-10-7"></span>Array Members: Minimum number of 0 items. Maximum number of 10 items. **[communicationBody \(p. 6\)](#page-10-1)**

The body of an email communication to add to the support case.

Type: String

{

Length Constraints: Minimum length of 1. Maximum length of 8000.

### <span id="page-10-3"></span>Response Syntax

["result"](#page-11-3): *boolean*

### <span id="page-11-0"></span>Response Elements

If the action is successful, the service sends back an HTTP 200 response.

The following data is returned in JSON format by the service.

#### <span id="page-11-3"></span>**[result \(p. 6\)](#page-10-3)**

}

True if [AddCommunicationToCase \(p. 6\)](#page-10-0) succeeds. Otherwise, returns an error.

Type: Boolean

### <span id="page-11-1"></span>Errors

For information about the errors that are common to all actions, see [Common](#page-63-0) Error[s \(p. 59\).](#page-63-0)

#### **AttachmentSetExpired**

The expiration time of the attachment set has passed. The set expires 1 hour after it is created.

HTTP Status Code: 400

#### **AttachmentSetIdNotFound**

An attachment set with the specified ID could not be found.

HTTP Status Code: 400

#### **CaseIdNotFound**

The requested caseId could not be located.

HTTP Status Code: 400

#### **InternalServerError**

An internal server error occurred.

HTTP Status Code: 500

### <span id="page-11-2"></span>See Also

- AWS [Command](https://docs.aws.amazon.com/goto/aws-cli/support-2013-04-15/AddCommunicationToCase) Line Interface
- [AWS](https://docs.aws.amazon.com/goto/DotNetSDKV3/support-2013-04-15/AddCommunicationToCase) SDK for .NET
- [AWS](https://docs.aws.amazon.com/goto/SdkForCpp/support-2013-04-15/AddCommunicationToCase) SDK for C++
- [AWS](https://docs.aws.amazon.com/goto/SdkForGoV1/support-2013-04-15/AddCommunicationToCase) SDK for Go
- [AWS](https://docs.aws.amazon.com/goto/SdkForJava/support-2013-04-15/AddCommunicationToCase) SDK for Java
- AWS SDK for [JavaScript](https://docs.aws.amazon.com/goto/AWSJavaScriptSDK/support-2013-04-15/AddCommunicationToCase)
- [AWS](https://docs.aws.amazon.com/goto/SdkForPHPV3/support-2013-04-15/AddCommunicationToCase) SDK for PHP V3
- AWS SDK for [Python](https://docs.aws.amazon.com/goto/boto3/support-2013-04-15/AddCommunicationToCase)
- AWS SDK for [Ruby](https://docs.aws.amazon.com/goto/SdkForRubyV2/support-2013-04-15/AddCommunicationToCase) V2

### <span id="page-13-0"></span>**CreateCase**

Creates a new case in the AWS Support Center. This operation is modeled on the behavior of the AWS Support Center [Create](https://console.aws.amazon.com/support/home#/case/create) Case page. Its parameters require you to specify the following information:

• **issueType.** The type of issue for the case. You can specify either "customer-service" or "technical." If you do not indicate a value, the default is "technical."

#### **Note**

Service limit increases are not supported by the Support API; you must submit service limit increase requests in [Support](https://console.aws.amazon.com/support) Center.

- **serviceCode.** The code for an AWS service. You can get the possible serviceCode values by calling [DescribeServices \(p. 22\).](#page-26-0)
- **categoryCode.** The category for the service defined for the serviceCode value. You also get the category code for a service by calling [DescribeServices \(p. 22\).](#page-26-0) Each AWS service defines its own set of category codes.
- **severityCode.** A value that indicates the urgency of the case, which in turn determines the response time according to your service level agreement with AWS Support. You can get the possible severityCode values by calling [DescribeSeverityLevels \(p. 24\).](#page-28-0) For more information about the meaning of the codes, see [SeverityLevel \(p. 48\)](#page-52-0) and [Choosing](https://docs.aws.amazon.com/awssupport/latest/user/getting-started.html#choosing-severity) a Severity.
- **subject.** The **Subject** field on the AWS Support Center [Create](https://console.aws.amazon.com/support/home#/case/create) Case page.
- **communicationBody.** The **Description** field on the AWS Support Center [Create](https://console.aws.amazon.com/support/home#/case/create) Case page.
- **attachmentSetId.** The ID of a set of attachments that has been created by using [AddAttachmentsToSet \(p. 3\).](#page-7-0)
- **language.** The human language in which AWS Support handles the case. English and Japanese are currently supported.
- **ccEmailAddresses.** The AWS Support Center **CC** field on the [Create](https://console.aws.amazon.com/support/home#/case/create) Case page. You can list email addresses to be copied on any correspondence about the case. The account that opens the case is already identified by passing the AWS Credentials in the HTTP POST method or in a method or function call from one of the programming languages supported by an [AWS](http://aws.amazon.com/tools/) SDK.

#### **Note**

{

}

To add additional communication or attachments to an existing case, use [AddCommunicationToCase \(p. 6\).](#page-10-0)

A successful [CreateCase \(p. 9\)](#page-13-0) request returns an AWS Support case number. Case numbers are used by the [DescribeCases \(p. 15\)](#page-19-0) operation to retrieve existing AWS Support cases.

## <span id="page-13-1"></span>Request Syntax

```
 "attachmentSetId": "string",
 "categoryCode": "string",
 "ccEmailAddresses": [ "string" ],
 "communicationBody": "string",
 "issueType": "string",
 "language": "string",
 "serviceCode": "string",
 "severityCode": "string",
 "subject": "string"
```
### <span id="page-14-0"></span>Request Parameters

For information about the parameters that are common to all actions, see [Common](#page-61-0) [Parameters \(p. 57\)](#page-61-0).

The request accepts the following data in JSON format.

#### <span id="page-14-1"></span>**[attachmentSetId \(p. 9\)](#page-13-1)**

The ID of a set of one or more attachments for the case. Create the set by using [AddAttachmentsToSet \(p. 3\).](#page-7-0)

#### <span id="page-14-2"></span>Type: String **[categoryCode \(p. 9\)](#page-13-1)**

The category of problem for the AWS Support case.

Type: String

#### <span id="page-14-3"></span>**[ccEmailAddresses \(p. 9\)](#page-13-1)**

A list of email addresses that AWS Support copies on case correspondence.

Type: Array of strings

Array Members: Minimum number of 0 items. Maximum number of 10 items.

#### <span id="page-14-4"></span>**[communicationBody \(p. 9\)](#page-13-1)**

The communication body text when you create an AWS Support case by calling [CreateCase \(p. 9\).](#page-13-0)

Type: String

Length Constraints: Minimum length of 1. Maximum length of 8000.

#### <span id="page-14-5"></span>**[issueType \(p. 9\)](#page-13-1)**

The type of issue for the case. You can specify either "customer-service" or "technical." If you do not indicate a value, the default is "technical."

#### **Note**

Service limit increases are not supported by the Support API; you must submit service limit increase requests in [Support](https://console.aws.amazon.com/support) Center.

#### Type: String

#### <span id="page-14-6"></span>**[language \(p. 9\)](#page-13-1)**

The ISO 639-1 code for the language in which AWS provides support. AWS Support currently supports English ("en") and Japanese ("ja"). Language parameters must be passed explicitly for operations that take them.

Type: String

<span id="page-14-7"></span>**[serviceCode \(p. 9\)](#page-13-1)**

The code for the AWS service returned by the call to [DescribeServices \(p. 22\)](#page-26-0).

#### Type: String

<span id="page-14-8"></span>**[severityCode \(p. 9\)](#page-13-1)**

The code for the severity level returned by the call to [DescribeSeverityLevels \(p. 24\)](#page-28-0).

**Note**

The availability of severity levels depends on the support plan for the account.

Type: String

<span id="page-15-3"></span>**[subject \(p. 9\)](#page-13-1)**

{

}

The title of the AWS Support case.

Type: String

### <span id="page-15-0"></span>Response Syntax

["caseId"](#page-15-4): "*string*"

### <span id="page-15-1"></span>Response Elements

If the action is successful, the service sends back an HTTP 200 response.

The following data is returned in JSON format by the service.

#### <span id="page-15-4"></span>**[caseId \(p. 11\)](#page-15-0)**

The AWS Support case ID requested or returned in the call. The case ID is an alphanumeric string formatted as shown in this example: case-*12345678910-2013-c4c1d2bf33c5cf47*

Type: String

### <span id="page-15-2"></span>Errors

For information about the errors that are common to all actions, see [Common](#page-63-0) Error[s \(p. 59\).](#page-63-0)

#### **AttachmentSetExpired**

The expiration time of the attachment set has passed. The set expires 1 hour after it is created.

HTTP Status Code: 400

#### **AttachmentSetIdNotFound**

An attachment set with the specified ID could not be found.

HTTP Status Code: 400

#### **CaseCreationLimitExceeded**

The case creation limit for the account has been exceeded.

HTTP Status Code: 400

#### **InternalServerError**

An internal server error occurred.

HTTP Status Code: 500

### <span id="page-16-0"></span>See Also

- AWS [Command](https://docs.aws.amazon.com/goto/aws-cli/support-2013-04-15/CreateCase) Line Interface
- [AWS](https://docs.aws.amazon.com/goto/DotNetSDKV3/support-2013-04-15/CreateCase) SDK for .NET
- [AWS](https://docs.aws.amazon.com/goto/SdkForCpp/support-2013-04-15/CreateCase) SDK for C++
- [AWS](https://docs.aws.amazon.com/goto/SdkForGoV1/support-2013-04-15/CreateCase) SDK for Go
- [AWS](https://docs.aws.amazon.com/goto/SdkForJava/support-2013-04-15/CreateCase) SDK for Java
- AWS SDK for [JavaScript](https://docs.aws.amazon.com/goto/AWSJavaScriptSDK/support-2013-04-15/CreateCase)
- [AWS](https://docs.aws.amazon.com/goto/SdkForPHPV3/support-2013-04-15/CreateCase) SDK for PHP V3
- AWS SDK for [Python](https://docs.aws.amazon.com/goto/boto3/support-2013-04-15/CreateCase)
- AWS SDK for [Ruby](https://docs.aws.amazon.com/goto/SdkForRubyV2/support-2013-04-15/CreateCase) V2

# <span id="page-17-0"></span>DescribeAttachment

Returns the attachment that has the specified ID. Attachment IDs are generated by the case management system when you add an attachment to a case or case communication. Attachment IDs are returned in the [AttachmentDetails \(p. 41\)](#page-45-0) objects that are returned by the [DescribeCommunications \(p. 19\)](#page-23-0) operation.

### <span id="page-17-1"></span>Request Syntax

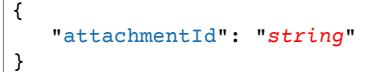

### <span id="page-17-2"></span>Request Parameters

For information about the parameters that are common to all actions, see [Common](#page-61-0) [Parameters \(p. 57\)](#page-61-0).

The request accepts the following data in JSON format.

#### <span id="page-17-6"></span>**[attachmentId \(p. 13\)](#page-17-1)**

The ID of the attachment to return. Attachment IDs are returned by the [DescribeCommunications \(p. 19\)](#page-23-0) operation.

Type: String

### <span id="page-17-3"></span>Response Syntax

```
{
    "attachment": { 
        "data": blob,
        "fileName": "string"
    }
}
```
### <span id="page-17-4"></span>Response Elements

If the action is successful, the service sends back an HTTP 200 response.

The following data is returned in JSON format by the service.

<span id="page-17-7"></span>**[attachment \(p. 13\)](#page-17-3)**

The attachment content and file name.

Type: [Attachment \(p. 40\)](#page-44-0) object

### <span id="page-17-5"></span>Errors

For information about the errors that are common to all actions, see [Common](#page-63-0) Error[s \(p. 59\).](#page-63-0)

#### **AttachmentIdNotFound**

An attachment with the specified ID could not be found.

HTTP Status Code: 400

#### **DescribeAttachmentLimitExceeded**

The limit for the number of [DescribeAttachment \(p. 13\)](#page-17-0) requests in a short period of time has been exceeded.

HTTP Status Code: 400

#### **InternalServerError**

An internal server error occurred.

HTTP Status Code: 500

### <span id="page-18-0"></span>See Also

- AWS [Command](https://docs.aws.amazon.com/goto/aws-cli/support-2013-04-15/DescribeAttachment) Line Interface
- [AWS](https://docs.aws.amazon.com/goto/DotNetSDKV3/support-2013-04-15/DescribeAttachment) SDK for .NET
- [AWS](https://docs.aws.amazon.com/goto/SdkForCpp/support-2013-04-15/DescribeAttachment) SDK for C++
- [AWS](https://docs.aws.amazon.com/goto/SdkForGoV1/support-2013-04-15/DescribeAttachment) SDK for Go
- [AWS](https://docs.aws.amazon.com/goto/SdkForJava/support-2013-04-15/DescribeAttachment) SDK for Java
- AWS SDK for [JavaScript](https://docs.aws.amazon.com/goto/AWSJavaScriptSDK/support-2013-04-15/DescribeAttachment)
- [AWS](https://docs.aws.amazon.com/goto/SdkForPHPV3/support-2013-04-15/DescribeAttachment) SDK for PHP V3
- AWS SDK for [Python](https://docs.aws.amazon.com/goto/boto3/support-2013-04-15/DescribeAttachment)
- AWS SDK for [Ruby](https://docs.aws.amazon.com/goto/SdkForRubyV2/support-2013-04-15/DescribeAttachment) V2

## <span id="page-19-0"></span>**DescribeCases**

Returns a list of cases that you specify by passing one or more case IDs. In addition, you can filter the cases by date by setting values for the afterTime and beforeTime request parameters. You can set values for the includeResolvedCases and includeCommunications request parameters to control how much information is returned.

Case data is available for 12 months after creation. If a case was created more than 12 months ago, a request for data might cause an error.

The response returns the following in JSON format:

- One or more [CaseDetails \(p. 42\)](#page-46-0) data types.
- One or more nextToken values, which specify where to paginate the returned records represented by the CaseDetails objects.

### <span id="page-19-1"></span>Request Syntax

```
{
    "afterTime": "string",
    "beforeTime": "string",
    "caseIdList": [ "string" ],
    "displayId": "string",
    "includeCommunications": boolean,
    "includeResolvedCases": boolean,
    "language": "string",
    "maxResults": number,
    "nextToken": "string"
}
```
### <span id="page-19-2"></span>Request Parameters

For information about the parameters that are common to all actions, see [Common](#page-61-0) [Parameters \(p. 57\)](#page-61-0).

The request accepts the following data in JSON format.

<span id="page-19-3"></span>**[afterTime \(p. 15\)](#page-19-1)**

The start date for a filtered date search on support case communications. Case communications are available for 12 months after creation.

<span id="page-19-4"></span>Type: String **[beforeTime \(p. 15\)](#page-19-1)**

> The end date for a filtered date search on support case communications. Case communications are available for 12 months after creation.

Type: String

<span id="page-19-5"></span>**[caseIdList \(p. 15\)](#page-19-1)**

A list of ID numbers of the support cases you want returned. The maximum number of cases is 100.

Type: Array of strings

Array Members: Minimum number of 0 items. Maximum number of 100 items.

#### <span id="page-20-1"></span>**[displayId \(p. 15\)](#page-19-1)**

The ID displayed for a case in the AWS Support Center user interface.

Type: String

<span id="page-20-2"></span>**[includeCommunications \(p. 15\)](#page-19-1)**

Specifies whether communications should be included in the [DescribeCases \(p. 15\)](#page-19-0) results. The default is *true*.

Type: Boolean

<span id="page-20-3"></span>**[includeResolvedCases \(p. 15\)](#page-19-1)**

Specifies whether resolved support cases should be included in the [DescribeCases \(p. 15\)](#page-19-0) results. The default is *false*.

Type: Boolean

<span id="page-20-4"></span>**[language \(p. 15\)](#page-19-1)**

The ISO 639-1 code for the language in which AWS provides support. AWS Support currently supports English ("en") and Japanese ("ja"). Language parameters must be passed explicitly for operations that take them.

Type: String

<span id="page-20-5"></span>**[maxResults \(p. 15\)](#page-19-1)**

The maximum number of results to return before paginating.

Type: Integer

Valid Range: Minimum value of 10. Maximum value of 100.

<span id="page-20-6"></span>**[nextToken \(p. 15\)](#page-19-1)**

A resumption point for pagination.

Type: String

### <span id="page-20-0"></span>Response Syntax

```
{
   "cases": [ 
      { 
         "caseId": "string",
         "categoryCode": "string",
         "ccEmailAddresses": [ "string" ],
         "displayId": "string",
         "language": "string",
         "recentCommunications": { 
            "communications": [ 
\overline{a} "attachmentSet": [ 
\{ \} "attachmentId": "string",
                       "fileName": "string"
 }
 ],
                 "body": "string",
                 "caseId": "string",
                 "submittedBy": "string",
```

```
 "timeCreated": "string"
 }
             ],
             "nextToken": "string"
          },
          "serviceCode": "string",
          "severityCode": "string",
          "status": "string",
          "subject": "string",
          "submittedBy": "string",
          "timeCreated": "string"
       }
    ],
    "nextToken": "string"
}
```
### <span id="page-21-0"></span>Response Elements

If the action is successful, the service sends back an HTTP 200 response.

The following data is returned in JSON format by the service.

#### <span id="page-21-3"></span>**[cases \(p. 16\)](#page-20-0)**

The details for the cases that match the request.

Type: Array of [CaseDetails \(p. 42\)](#page-46-0) objects

#### <span id="page-21-4"></span>**[nextToken \(p. 16\)](#page-20-0)**

A resumption point for pagination.

Type: String

### <span id="page-21-1"></span>Errors

For information about the errors that are common to all actions, see [Common](#page-63-0) Error[s \(p. 59\).](#page-63-0)

#### **CaseIdNotFound**

The requested caseId could not be located.

HTTP Status Code: 400

#### **InternalServerError**

An internal server error occurred.

HTTP Status Code: 500

### <span id="page-21-2"></span>See Also

- AWS [Command](https://docs.aws.amazon.com/goto/aws-cli/support-2013-04-15/DescribeCases) Line Interface
- [AWS](https://docs.aws.amazon.com/goto/DotNetSDKV3/support-2013-04-15/DescribeCases) SDK for .NET
- [AWS](https://docs.aws.amazon.com/goto/SdkForCpp/support-2013-04-15/DescribeCases) SDK for C++
- [AWS](https://docs.aws.amazon.com/goto/SdkForGoV1/support-2013-04-15/DescribeCases) SDK for Go
- [AWS](https://docs.aws.amazon.com/goto/SdkForJava/support-2013-04-15/DescribeCases) SDK for Java
- AWS SDK for [JavaScript](https://docs.aws.amazon.com/goto/AWSJavaScriptSDK/support-2013-04-15/DescribeCases)
- [AWS](https://docs.aws.amazon.com/goto/SdkForPHPV3/support-2013-04-15/DescribeCases) SDK for PHP V3
- AWS SDK for [Python](https://docs.aws.amazon.com/goto/boto3/support-2013-04-15/DescribeCases)
- AWS SDK for [Ruby](https://docs.aws.amazon.com/goto/SdkForRubyV2/support-2013-04-15/DescribeCases) V2

## <span id="page-23-0"></span>DescribeCommunications

Returns communications (and attachments) for one or more support cases. You can use the afterTime and beforeTime parameters to filter by date. You can use the caseId parameter to restrict the results to a particular case.

Case data is available for 12 months after creation. If a case was created more than 12 months ago, a request for data might cause an error.

You can use the maxResults and nextToken parameters to control the pagination of the result set. Set maxResults to the number of cases you want displayed on each page, and use nextToken to specify the resumption of pagination.

### <span id="page-23-1"></span>Request Syntax

{

```
 "afterTime": "string",
    "beforeTime": "string",
    "caseId": "string",
    "maxResults": number,
    "nextToken": "string"
}
```
### <span id="page-23-2"></span>Request Parameters

For information about the parameters that are common to all actions, see [Common](#page-61-0) [Parameters \(p. 57\)](#page-61-0).

The request accepts the following data in JSON format.

#### <span id="page-23-3"></span>**[afterTime \(p. 19\)](#page-23-1)**

The start date for a filtered date search on support case communications. Case communications are available for 12 months after creation.

#### Type: String

#### <span id="page-23-4"></span>**[beforeTime \(p. 19\)](#page-23-1)**

The end date for a filtered date search on support case communications. Case communications are available for 12 months after creation.

Type: String

#### <span id="page-23-5"></span>**[caseId \(p. 19\)](#page-23-1)**

The AWS Support case ID requested or returned in the call. The case ID is an alphanumeric string formatted as shown in this example: case-*12345678910-2013-c4c1d2bf33c5cf47*

Type: String

<span id="page-23-6"></span>**[maxResults \(p. 19\)](#page-23-1)**

The maximum number of results to return before paginating.

Type: Integer

Valid Range: Minimum value of 10. Maximum value of 100.

#### <span id="page-24-3"></span>**[nextToken \(p. 19\)](#page-23-1)**

A resumption point for pagination.

Type: String

### <span id="page-24-0"></span>Response Syntax

```
{
    "communications": [ 
       { 
          "attachmentSet": [ 
\{ "attachmentId": "string",
             "fileName": "string"
 }
          ],
          "body": "string",
          "caseId": "string",
          "submittedBy": "string",
          "timeCreated": "string"
       }
    ],
    "nextToken": "string"
}
```
### <span id="page-24-1"></span>Response Elements

If the action is successful, the service sends back an HTTP 200 response.

The following data is returned in JSON format by the service.

#### <span id="page-24-4"></span>**[communications \(p. 20\)](#page-24-0)**

The communications for the case.

Type: Array of [Communication \(p. 45\)](#page-49-0) objects

<span id="page-24-5"></span>**[nextToken \(p. 20\)](#page-24-0)**

A resumption point for pagination.

Type: String

### <span id="page-24-2"></span>Errors

For information about the errors that are common to all actions, see [Common](#page-63-0) Error[s \(p. 59\).](#page-63-0)

#### **CaseIdNotFound**

The requested caseId could not be located.

HTTP Status Code: 400

#### **InternalServerError**

An internal server error occurred.

HTTP Status Code: 500

### <span id="page-25-0"></span>See Also

- AWS [Command](https://docs.aws.amazon.com/goto/aws-cli/support-2013-04-15/DescribeCommunications) Line Interface
- [AWS](https://docs.aws.amazon.com/goto/DotNetSDKV3/support-2013-04-15/DescribeCommunications) SDK for .NET
- [AWS](https://docs.aws.amazon.com/goto/SdkForCpp/support-2013-04-15/DescribeCommunications) SDK for C++
- [AWS](https://docs.aws.amazon.com/goto/SdkForGoV1/support-2013-04-15/DescribeCommunications) SDK for Go
- [AWS](https://docs.aws.amazon.com/goto/SdkForJava/support-2013-04-15/DescribeCommunications) SDK for Java
- AWS SDK for [JavaScript](https://docs.aws.amazon.com/goto/AWSJavaScriptSDK/support-2013-04-15/DescribeCommunications)
- [AWS](https://docs.aws.amazon.com/goto/SdkForPHPV3/support-2013-04-15/DescribeCommunications) SDK for PHP V3
- AWS SDK for [Python](https://docs.aws.amazon.com/goto/boto3/support-2013-04-15/DescribeCommunications)
- AWS SDK for [Ruby](https://docs.aws.amazon.com/goto/SdkForRubyV2/support-2013-04-15/DescribeCommunications) V2

# <span id="page-26-0"></span>**DescribeServices**

Returns the current list of AWS services and a list of service categories that applies to each one. You then use service names and categories in your [CreateCase \(p. 9\)](#page-13-0) requests. Each AWS service has its own set of categories.

The service codes and category codes correspond to the values that are displayed in the **Service** and **Category** drop-down lists on the AWS Support Center [Create](https://console.aws.amazon.com/support/home#/case/create) Case page. The values in those fields, however, do not necessarily match the service codes and categories returned by the DescribeServices request. Always use the service codes and categories obtained programmatically. This practice ensures that you always have the most recent set of service and category codes.

## <span id="page-26-1"></span>Request Syntax

```
{
    "language": "string",
    "serviceCodeList": [ "string" ]
}
```
### <span id="page-26-2"></span>Request Parameters

For information about the parameters that are common to all actions, see [Common](#page-61-0) [Parameters \(p. 57\)](#page-61-0).

The request accepts the following data in JSON format.

#### <span id="page-26-4"></span>**[language \(p. 22\)](#page-26-1)**

The ISO 639-1 code for the language in which AWS provides support. AWS Support currently supports English ("en") and Japanese ("ja"). Language parameters must be passed explicitly for operations that take them.

<span id="page-26-5"></span>Type: String **[serviceCodeList \(p. 22\)](#page-26-1)**

A JSON-formatted list of service codes available for AWS services.

Type: Array of strings

Array Members: Minimum number of 0 items. Maximum number of 100 items.

### <span id="page-26-3"></span>Response Syntax

```
{
   "services": [ 
      { 
         "categories": [ 
\{ "code": "string",
               "name": "string"
 }
         ],
         "code": "string",
         "name": "string"
      }
```
#### ] }

### <span id="page-27-0"></span>Response Elements

If the action is successful, the service sends back an HTTP 200 response.

The following data is returned in JSON format by the service.

<span id="page-27-3"></span>**[services \(p. 22\)](#page-26-3)**

A JSON-formatted list of AWS services.

Type: Array of [Service \(p. 47\)](#page-51-0) objects

### <span id="page-27-1"></span>Errors

For information about the errors that are common to all actions, see [Common](#page-63-0) Error[s \(p. 59\).](#page-63-0)

#### **InternalServerError**

An internal server error occurred.

HTTP Status Code: 500

### <span id="page-27-2"></span>See Also

- AWS [Command](https://docs.aws.amazon.com/goto/aws-cli/support-2013-04-15/DescribeServices) Line Interface
- [AWS](https://docs.aws.amazon.com/goto/DotNetSDKV3/support-2013-04-15/DescribeServices) SDK for .NET
- [AWS](https://docs.aws.amazon.com/goto/SdkForCpp/support-2013-04-15/DescribeServices) SDK for C++
- [AWS](https://docs.aws.amazon.com/goto/SdkForGoV1/support-2013-04-15/DescribeServices) SDK for Go
- [AWS](https://docs.aws.amazon.com/goto/SdkForJava/support-2013-04-15/DescribeServices) SDK for Java
- AWS SDK for [JavaScript](https://docs.aws.amazon.com/goto/AWSJavaScriptSDK/support-2013-04-15/DescribeServices)
- [AWS](https://docs.aws.amazon.com/goto/SdkForPHPV3/support-2013-04-15/DescribeServices) SDK for PHP V3
- AWS SDK for [Python](https://docs.aws.amazon.com/goto/boto3/support-2013-04-15/DescribeServices)
- AWS SDK for [Ruby](https://docs.aws.amazon.com/goto/SdkForRubyV2/support-2013-04-15/DescribeServices) V2

# <span id="page-28-0"></span>DescribeSeverityLevels

Returns the list of severity levels that you can assign to an AWS Support case. The severity level for a case is also a field in the [CaseDetails \(p. 42\)](#page-46-0) data type included in any [CreateCase \(p. 9\)](#page-13-0) request.

### <span id="page-28-1"></span>Request Syntax

```
{
    "language": "string"
}
```
### <span id="page-28-2"></span>Request Parameters

For information about the parameters that are common to all actions, see [Common](#page-61-0) [Parameters \(p. 57\)](#page-61-0).

The request accepts the following data in JSON format.

<span id="page-28-6"></span>**[language \(p. 24\)](#page-28-1)**

The ISO 639-1 code for the language in which AWS provides support. AWS Support currently supports English ("en") and Japanese ("ja"). Language parameters must be passed explicitly for operations that take them.

Type: String

### <span id="page-28-3"></span>Response Syntax

```
{
    "severityLevels": [ 
        { 
            "code": "string",
            "name": "string"
        }
    ]
}
```
### <span id="page-28-4"></span>Response Elements

If the action is successful, the service sends back an HTTP 200 response.

The following data is returned in JSON format by the service.

<span id="page-28-7"></span>**[severityLevels \(p. 24\)](#page-28-3)**

The available severity levels for the support case. Available severity levels are defined by your service level agreement with AWS.

Type: Array of [SeverityLevel \(p. 48\)](#page-52-0) objects

### <span id="page-28-5"></span>Errors

For information about the errors that are common to all actions, see [Common](#page-63-0) Error[s \(p. 59\).](#page-63-0)

#### **InternalServerError**

An internal server error occurred.

HTTP Status Code: 500

### <span id="page-29-0"></span>See Also

- AWS [Command](https://docs.aws.amazon.com/goto/aws-cli/support-2013-04-15/DescribeSeverityLevels) Line Interface
- [AWS](https://docs.aws.amazon.com/goto/DotNetSDKV3/support-2013-04-15/DescribeSeverityLevels) SDK for .NET
- [AWS](https://docs.aws.amazon.com/goto/SdkForCpp/support-2013-04-15/DescribeSeverityLevels) SDK for C++
- [AWS](https://docs.aws.amazon.com/goto/SdkForGoV1/support-2013-04-15/DescribeSeverityLevels) SDK for Go
- [AWS](https://docs.aws.amazon.com/goto/SdkForJava/support-2013-04-15/DescribeSeverityLevels) SDK for Java
- AWS SDK for [JavaScript](https://docs.aws.amazon.com/goto/AWSJavaScriptSDK/support-2013-04-15/DescribeSeverityLevels)
- [AWS](https://docs.aws.amazon.com/goto/SdkForPHPV3/support-2013-04-15/DescribeSeverityLevels) SDK for PHP V3
- AWS SDK for [Python](https://docs.aws.amazon.com/goto/boto3/support-2013-04-15/DescribeSeverityLevels)
- AWS SDK for [Ruby](https://docs.aws.amazon.com/goto/SdkForRubyV2/support-2013-04-15/DescribeSeverityLevels) V2

# <span id="page-30-0"></span>DescribeTrustedAdvisorCheckRefreshStatuses

Returns the refresh status of the Trusted Advisor checks that have the specified check IDs. Check IDs can be obtained by calling [DescribeTrustedAdvisorChecks \(p. 31\)](#page-35-0).

#### **Note**

Some checks are refreshed automatically, and their refresh statuses cannot be retrieved by using this operation. Use of the DescribeTrustedAdvisorCheckRefreshStatuses operation for these checks causes an InvalidParameterValue error.

### <span id="page-30-1"></span>Request Syntax

```
{
    "checkIds": [ "string" ]
}
```
### <span id="page-30-2"></span>Request Parameters

For information about the parameters that are common to all actions, see [Common](#page-61-0) [Parameters \(p. 57\)](#page-61-0).

The request accepts the following data in JSON format.

#### <span id="page-30-5"></span>**[checkIds \(p. 26\)](#page-30-1)**

The IDs of the Trusted Advisor checks to get the status of. **Note:** Specifying the check ID of a check that is automatically refreshed causes an InvalidParameterValue error.

Type: Array of strings

### <span id="page-30-3"></span>Response Syntax

```
{
    "statuses": [ 
       { 
           "checkId": "string",
           "millisUntilNextRefreshable": number,
           "status": "string"
       }
    ]
}
```
### <span id="page-30-4"></span>Response Elements

If the action is successful, the service sends back an HTTP 200 response.

The following data is returned in JSON format by the service.

#### <span id="page-30-6"></span>**[statuses \(p. 26\)](#page-30-3)**

The refresh status of the specified Trusted Advisor checks.

Type: Array of [TrustedAdvisorCheckRefreshStatus \(p. 51\)](#page-55-0) objects

### <span id="page-31-0"></span>Errors

For information about the errors that are common to all actions, see [Common](#page-63-0) Error[s \(p. 59\).](#page-63-0)

#### **InternalServerError**

An internal server error occurred.

HTTP Status Code: 500

### <span id="page-31-1"></span>See Also

- AWS [Command](https://docs.aws.amazon.com/goto/aws-cli/support-2013-04-15/DescribeTrustedAdvisorCheckRefreshStatuses) Line Interface
- [AWS](https://docs.aws.amazon.com/goto/DotNetSDKV3/support-2013-04-15/DescribeTrustedAdvisorCheckRefreshStatuses) SDK for .NET
- [AWS](https://docs.aws.amazon.com/goto/SdkForCpp/support-2013-04-15/DescribeTrustedAdvisorCheckRefreshStatuses) SDK for C++
- [AWS](https://docs.aws.amazon.com/goto/SdkForGoV1/support-2013-04-15/DescribeTrustedAdvisorCheckRefreshStatuses) SDK for Go
- [AWS](https://docs.aws.amazon.com/goto/SdkForJava/support-2013-04-15/DescribeTrustedAdvisorCheckRefreshStatuses) SDK for Java
- AWS SDK for [JavaScript](https://docs.aws.amazon.com/goto/AWSJavaScriptSDK/support-2013-04-15/DescribeTrustedAdvisorCheckRefreshStatuses)
- [AWS](https://docs.aws.amazon.com/goto/SdkForPHPV3/support-2013-04-15/DescribeTrustedAdvisorCheckRefreshStatuses) SDK for PHP V3
- AWS SDK for [Python](https://docs.aws.amazon.com/goto/boto3/support-2013-04-15/DescribeTrustedAdvisorCheckRefreshStatuses)
- AWS SDK for [Ruby](https://docs.aws.amazon.com/goto/SdkForRubyV2/support-2013-04-15/DescribeTrustedAdvisorCheckRefreshStatuses) V2

# <span id="page-32-0"></span>DescribeTrustedAdvisorCheckResult

Returns the results of the Trusted Advisor check that has the specified check ID. Check IDs can be obtained by calling [DescribeTrustedAdvisorChecks \(p. 31\).](#page-35-0)

The response contains a [TrustedAdvisorCheckResult \(p. 52\)](#page-56-0) object, which contains these three objects:

- [TrustedAdvisorCategorySpecificSummary \(p. 49\)](#page-53-0)
- [TrustedAdvisorResourceDetail \(p. 55\)](#page-59-0)
- [TrustedAdvisorResourcesSummary \(p. 56\)](#page-60-0)

In addition, the response contains these fields:

- **status.** The alert status of the check: "ok" (green), "warning" (yellow), "error" (red), or "not\_available".
- **timestamp.** The time of the last refresh of the check.
- **checkId.** The unique identifier for the check.

### <span id="page-32-1"></span>Request Syntax

```
{
    "checkId": "string",
    "language": "string"
}
```
### <span id="page-32-2"></span>Request Parameters

For information about the parameters that are common to all actions, see [Common](#page-61-0) [Parameters \(p. 57\)](#page-61-0).

The request accepts the following data in JSON format.

<span id="page-32-4"></span>**[checkId \(p. 28\)](#page-32-1)**

The unique identifier for the Trusted Advisor check.

Type: String

<span id="page-32-5"></span>**[language \(p. 28\)](#page-32-1)**

The ISO 639-1 code for the language in which AWS provides support. AWS Support currently supports English ("en") and Japanese ("ja"). Language parameters must be passed explicitly for operations that take them.

Type: String

{

### <span id="page-32-3"></span>Response Syntax

```
 "result": { 
    "categorySpecificSummary": { 
       "costOptimizing": { 
          "estimatedMonthlySavings": number,
          "estimatedPercentMonthlySavings": number
```

```
 }
       },
       "checkId": "string",
       "flaggedResources": [ 
          { 
              "isSuppressed": boolean,
              "metadata": [ "string" ],
              "region": "string",
              "resourceId": "string",
              "status": "string"
          }
       ],
       "resourcesSummary": { 
          "resourcesFlagged": number,
          "resourcesIgnored": number,
           "resourcesProcessed": number,
           "resourcesSuppressed": number
       },
       "status": "string",
       "timestamp": "string"
    }
}
```
### <span id="page-33-0"></span>Response Elements

If the action is successful, the service sends back an HTTP 200 response.

The following data is returned in JSON format by the service.

<span id="page-33-3"></span>**[result \(p. 28\)](#page-32-3)**

The detailed results of the Trusted Advisor check.

Type: [TrustedAdvisorCheckResult \(p. 52\)](#page-56-0) object

### <span id="page-33-1"></span>Errors

For information about the errors that are common to all actions, see [Common](#page-63-0) Error[s \(p. 59\).](#page-63-0)

#### **InternalServerError**

An internal server error occurred.

HTTP Status Code: 500

### <span id="page-33-2"></span>See Also

- AWS [Command](https://docs.aws.amazon.com/goto/aws-cli/support-2013-04-15/DescribeTrustedAdvisorCheckResult) Line Interface
- [AWS](https://docs.aws.amazon.com/goto/DotNetSDKV3/support-2013-04-15/DescribeTrustedAdvisorCheckResult) SDK for .NET
- [AWS](https://docs.aws.amazon.com/goto/SdkForCpp/support-2013-04-15/DescribeTrustedAdvisorCheckResult) SDK for C++
- [AWS](https://docs.aws.amazon.com/goto/SdkForGoV1/support-2013-04-15/DescribeTrustedAdvisorCheckResult) SDK for Go
- [AWS](https://docs.aws.amazon.com/goto/SdkForJava/support-2013-04-15/DescribeTrustedAdvisorCheckResult) SDK for Java
- AWS SDK for [JavaScript](https://docs.aws.amazon.com/goto/AWSJavaScriptSDK/support-2013-04-15/DescribeTrustedAdvisorCheckResult)
- [AWS](https://docs.aws.amazon.com/goto/SdkForPHPV3/support-2013-04-15/DescribeTrustedAdvisorCheckResult) SDK for PHP V3
- AWS SDK for [Python](https://docs.aws.amazon.com/goto/boto3/support-2013-04-15/DescribeTrustedAdvisorCheckResult)
- AWS SDK for [Ruby](https://docs.aws.amazon.com/goto/SdkForRubyV2/support-2013-04-15/DescribeTrustedAdvisorCheckResult) V2

# <span id="page-35-0"></span>DescribeTrustedAdvisorChecks

Returns information about all available Trusted Advisor checks, including name, ID, category, description, and metadata. You must specify a language code; English ("en") and Japanese ("ja") are currently supported. The response contains a [TrustedAdvisorCheckDescription \(p. 50\)](#page-54-0) for each check.

## <span id="page-35-1"></span>Request Syntax

```
{
    "language": "string"
}
```
### <span id="page-35-2"></span>Request Parameters

For information about the parameters that are common to all actions, see [Common](#page-61-0) [Parameters \(p. 57\)](#page-61-0).

The request accepts the following data in JSON format.

<span id="page-35-5"></span>**[language \(p. 31\)](#page-35-1)**

The ISO 639-1 code for the language in which AWS provides support. AWS Support currently supports English ("en") and Japanese ("ja"). Language parameters must be passed explicitly for operations that take them.

Type: String

## <span id="page-35-3"></span>Response Syntax

```
{
    "checks": [ 
       { 
           "category": "string",
           "description": "string",
           "id": "string",
           "metadata": [ "string" ],
           "name": "string"
       }
    ]
}
```
### <span id="page-35-4"></span>Response Elements

If the action is successful, the service sends back an HTTP 200 response.

The following data is returned in JSON format by the service.

#### <span id="page-35-6"></span>**[checks \(p. 31\)](#page-35-3)**

Information about all available Trusted Advisor checks.

Type: Array of [TrustedAdvisorCheckDescription \(p. 50\)](#page-54-0) objects

### <span id="page-36-0"></span>Errors

For information about the errors that are common to all actions, see [Common](#page-63-0) Error[s \(p. 59\).](#page-63-0)

#### **InternalServerError**

An internal server error occurred.

HTTP Status Code: 500

### <span id="page-36-1"></span>See Also

- AWS [Command](https://docs.aws.amazon.com/goto/aws-cli/support-2013-04-15/DescribeTrustedAdvisorChecks) Line Interface
- [AWS](https://docs.aws.amazon.com/goto/DotNetSDKV3/support-2013-04-15/DescribeTrustedAdvisorChecks) SDK for .NET
- [AWS](https://docs.aws.amazon.com/goto/SdkForCpp/support-2013-04-15/DescribeTrustedAdvisorChecks) SDK for C++
- [AWS](https://docs.aws.amazon.com/goto/SdkForGoV1/support-2013-04-15/DescribeTrustedAdvisorChecks) SDK for Go
- [AWS](https://docs.aws.amazon.com/goto/SdkForJava/support-2013-04-15/DescribeTrustedAdvisorChecks) SDK for Java
- AWS SDK for [JavaScript](https://docs.aws.amazon.com/goto/AWSJavaScriptSDK/support-2013-04-15/DescribeTrustedAdvisorChecks)
- [AWS](https://docs.aws.amazon.com/goto/SdkForPHPV3/support-2013-04-15/DescribeTrustedAdvisorChecks) SDK for PHP V3
- AWS SDK for [Python](https://docs.aws.amazon.com/goto/boto3/support-2013-04-15/DescribeTrustedAdvisorChecks)
- AWS SDK for [Ruby](https://docs.aws.amazon.com/goto/SdkForRubyV2/support-2013-04-15/DescribeTrustedAdvisorChecks) V2

# <span id="page-37-0"></span>DescribeTrustedAdvisorCheckSummaries

Returns the summaries of the results of the Trusted Advisor checks that have the specified check IDs. Check IDs can be obtained by calling [DescribeTrustedAdvisorChecks \(p. 31\).](#page-35-0)

<span id="page-37-1"></span>The response contains an array of [TrustedAdvisorCheckSummary \(p. 53\)](#page-57-0) objects.

### Request Syntax

{ ["checkIds"](#page-37-5): [ "*string*" ] }

### <span id="page-37-2"></span>Request Parameters

For information about the parameters that are common to all actions, see [Common](#page-61-0) [Parameters \(p. 57\)](#page-61-0).

The request accepts the following data in JSON format.

#### <span id="page-37-5"></span>**[checkIds \(p. 33\)](#page-37-1)**

The IDs of the Trusted Advisor checks.

Type: Array of strings

### <span id="page-37-3"></span>Response Syntax

```
{
    "summaries": [ 
       { 
          "categorySpecificSummary": { 
             "costOptimizing": { 
                 "estimatedMonthlySavings": number,
                 "estimatedPercentMonthlySavings": number
 }
          },
          "checkId": "string",
          "hasFlaggedResources": boolean,
          "resourcesSummary": { 
             "resourcesFlagged": number,
             "resourcesIgnored": number,
             "resourcesProcessed": number,
             "resourcesSuppressed": number
          },
          "status": "string",
          "timestamp": "string"
       }
    ]
}
```
### <span id="page-37-4"></span>Response Elements

If the action is successful, the service sends back an HTTP 200 response.

The following data is returned in JSON format by the service.

#### <span id="page-38-2"></span>**[summaries \(p. 33\)](#page-37-3)**

The summary information for the requested Trusted Advisor checks.

Type: Array of [TrustedAdvisorCheckSummary \(p. 53\)](#page-57-0) objects

### <span id="page-38-0"></span>Errors

For information about the errors that are common to all actions, see [Common](#page-63-0) Error[s \(p. 59\).](#page-63-0)

#### **InternalServerError**

An internal server error occurred.

HTTP Status Code: 500

### <span id="page-38-1"></span>See Also

- AWS [Command](https://docs.aws.amazon.com/goto/aws-cli/support-2013-04-15/DescribeTrustedAdvisorCheckSummaries) Line Interface
- [AWS](https://docs.aws.amazon.com/goto/DotNetSDKV3/support-2013-04-15/DescribeTrustedAdvisorCheckSummaries) SDK for .NET
- [AWS](https://docs.aws.amazon.com/goto/SdkForCpp/support-2013-04-15/DescribeTrustedAdvisorCheckSummaries) SDK for C++
- [AWS](https://docs.aws.amazon.com/goto/SdkForGoV1/support-2013-04-15/DescribeTrustedAdvisorCheckSummaries) SDK for Go
- [AWS](https://docs.aws.amazon.com/goto/SdkForJava/support-2013-04-15/DescribeTrustedAdvisorCheckSummaries) SDK for Java
- AWS SDK for [JavaScript](https://docs.aws.amazon.com/goto/AWSJavaScriptSDK/support-2013-04-15/DescribeTrustedAdvisorCheckSummaries)
- [AWS](https://docs.aws.amazon.com/goto/SdkForPHPV3/support-2013-04-15/DescribeTrustedAdvisorCheckSummaries) SDK for PHP V3
- AWS SDK for [Python](https://docs.aws.amazon.com/goto/boto3/support-2013-04-15/DescribeTrustedAdvisorCheckSummaries)
- AWS SDK for [Ruby](https://docs.aws.amazon.com/goto/SdkForRubyV2/support-2013-04-15/DescribeTrustedAdvisorCheckSummaries) V2

# <span id="page-39-0"></span>RefreshTrustedAdvisorCheck

Requests a refresh of the Trusted Advisor check that has the specified check ID. Check IDs can be obtained by calling [DescribeTrustedAdvisorChecks \(p. 31\).](#page-35-0)

#### **Note**

Some checks are refreshed automatically, and they cannot be refreshed by using this operation. Use of the RefreshTrustedAdvisorCheck operation for these checks causes an InvalidParameterValue error.

The response contains a [TrustedAdvisorCheckRefreshStatus \(p. 51\)](#page-55-0) object, which contains these fields:

- **status.** The refresh status of the check: "none", "enqueued", "processing", "success", or "abandoned".
- **millisUntilNextRefreshable.** The amount of time, in milliseconds, until the check is eligible for refresh.
- **checkId.** The unique identifier for the check.

### <span id="page-39-1"></span>Request Syntax

```
{
    "checkId": "string"
}
```
### <span id="page-39-2"></span>Request Parameters

For information about the parameters that are common to all actions, see [Common](#page-61-0) [Parameters \(p. 57\)](#page-61-0).

The request accepts the following data in JSON format.

#### <span id="page-39-5"></span>**[checkId \(p. 35\)](#page-39-1)**

The unique identifier for the Trusted Advisor check to refresh. **Note:** Specifying the check ID of a check that is automatically refreshed causes an InvalidParameterValue error.

Type: String

### <span id="page-39-3"></span>Response Syntax

```
{
    "status": { 
       "checkId": "string",
       "millisUntilNextRefreshable": number,
       "status": "string"
    }
}
```
### <span id="page-39-4"></span>Response Elements

If the action is successful, the service sends back an HTTP 200 response.

The following data is returned in JSON format by the service.

#### <span id="page-40-2"></span>**[status \(p. 35\)](#page-39-3)**

The current refresh status for a check, including the amount of time until the check is eligible for refresh.

Type: [TrustedAdvisorCheckRefreshStatus \(p. 51\)](#page-55-0) object

### <span id="page-40-0"></span>Errors

For information about the errors that are common to all actions, see [Common](#page-63-0) Error[s \(p. 59\).](#page-63-0)

#### **InternalServerError**

An internal server error occurred.

HTTP Status Code: 500

### <span id="page-40-1"></span>See Also

- AWS [Command](https://docs.aws.amazon.com/goto/aws-cli/support-2013-04-15/RefreshTrustedAdvisorCheck) Line Interface
- [AWS](https://docs.aws.amazon.com/goto/DotNetSDKV3/support-2013-04-15/RefreshTrustedAdvisorCheck) SDK for .NET
- [AWS](https://docs.aws.amazon.com/goto/SdkForCpp/support-2013-04-15/RefreshTrustedAdvisorCheck) SDK for C++
- [AWS](https://docs.aws.amazon.com/goto/SdkForGoV1/support-2013-04-15/RefreshTrustedAdvisorCheck) SDK for Go
- [AWS](https://docs.aws.amazon.com/goto/SdkForJava/support-2013-04-15/RefreshTrustedAdvisorCheck) SDK for Java
- AWS SDK for [JavaScript](https://docs.aws.amazon.com/goto/AWSJavaScriptSDK/support-2013-04-15/RefreshTrustedAdvisorCheck)
- [AWS](https://docs.aws.amazon.com/goto/SdkForPHPV3/support-2013-04-15/RefreshTrustedAdvisorCheck) SDK for PHP V3
- AWS SDK for [Python](https://docs.aws.amazon.com/goto/boto3/support-2013-04-15/RefreshTrustedAdvisorCheck)
- AWS SDK for [Ruby](https://docs.aws.amazon.com/goto/SdkForRubyV2/support-2013-04-15/RefreshTrustedAdvisorCheck) V2

# <span id="page-41-0"></span>ResolveCase

Takes a caseId and returns the initial state of the case along with the state of the case after the call to [ResolveCase \(p. 37\)](#page-41-0) completed.

### <span id="page-41-1"></span>Request Syntax

```
{
    "caseId": "string"
}
```
### <span id="page-41-2"></span>Request Parameters

For information about the parameters that are common to all actions, see [Common](#page-61-0) [Parameters \(p. 57\)](#page-61-0).

The request accepts the following data in JSON format.

#### <span id="page-41-6"></span>**[caseId \(p. 37\)](#page-41-1)**

The AWS Support case ID requested or returned in the call. The case ID is an alphanumeric string formatted as shown in this example: case-*12345678910-2013-c4c1d2bf33c5cf47*

Type: String

### <span id="page-41-3"></span>Response Syntax

```
{
    "finalCaseStatus": "string",
    "initialCaseStatus": "string"
}
```
### <span id="page-41-4"></span>Response Elements

If the action is successful, the service sends back an HTTP 200 response.

The following data is returned in JSON format by the service.

#### <span id="page-41-7"></span>**[finalCaseStatus \(p. 37\)](#page-41-3)**

The status of the case after the [ResolveCase \(p. 37\)](#page-41-0) request was processed.

Type: String

<span id="page-41-8"></span>**[initialCaseStatus \(p. 37\)](#page-41-3)**

The status of the case when the [ResolveCase \(p. 37\)](#page-41-0) request was sent.

Type: String

### <span id="page-41-5"></span>Errors

For information about the errors that are common to all actions, see [Common](#page-63-0) Error[s \(p. 59\).](#page-63-0)

#### **CaseIdNotFound**

The requested caseId could not be located.

HTTP Status Code: 400

#### **InternalServerError**

An internal server error occurred.

HTTP Status Code: 500

### <span id="page-42-0"></span>See Also

- AWS [Command](https://docs.aws.amazon.com/goto/aws-cli/support-2013-04-15/ResolveCase) Line Interface
- [AWS](https://docs.aws.amazon.com/goto/DotNetSDKV3/support-2013-04-15/ResolveCase) SDK for .NET
- [AWS](https://docs.aws.amazon.com/goto/SdkForCpp/support-2013-04-15/ResolveCase) SDK for C++
- [AWS](https://docs.aws.amazon.com/goto/SdkForGoV1/support-2013-04-15/ResolveCase) SDK for Go
- [AWS](https://docs.aws.amazon.com/goto/SdkForJava/support-2013-04-15/ResolveCase) SDK for Java
- AWS SDK for [JavaScript](https://docs.aws.amazon.com/goto/AWSJavaScriptSDK/support-2013-04-15/ResolveCase)
- [AWS](https://docs.aws.amazon.com/goto/SdkForPHPV3/support-2013-04-15/ResolveCase) SDK for PHP V3
- AWS SDK for [Python](https://docs.aws.amazon.com/goto/boto3/support-2013-04-15/ResolveCase)
- AWS SDK for [Ruby](https://docs.aws.amazon.com/goto/SdkForRubyV2/support-2013-04-15/ResolveCase) V2

# <span id="page-43-0"></span>Data Types

The AWS Support API contains several data types that various actions use. This section describes each data type in detail.

#### **Note**

The order of each element in a data type structure is not guaranteed. Applications should not assume a particular order.

The following data types are supported:

- [Attachment \(p. 40\)](#page-44-0)
- [AttachmentDetails \(p. 41\)](#page-45-0)
- [CaseDetails \(p. 42\)](#page-46-0)
- [Category \(p. 44\)](#page-48-0)
- [Communication \(p. 45\)](#page-49-0)
- [RecentCaseCommunications \(p. 46\)](#page-50-0)
- [Service \(p. 47\)](#page-51-0)
- [SeverityLevel \(p. 48\)](#page-52-0)
- [TrustedAdvisorCategorySpecificSummary \(p. 49\)](#page-53-0)
- [TrustedAdvisorCheckDescription \(p. 50\)](#page-54-0)
- [TrustedAdvisorCheckRefreshStatus \(p. 51\)](#page-55-0)
- [TrustedAdvisorCheckResult \(p. 52\)](#page-56-0)
- [TrustedAdvisorCheckSummary \(p. 53\)](#page-57-0)
- [TrustedAdvisorCostOptimizingSummary \(p. 54\)](#page-58-0)
- [TrustedAdvisorResourceDetail \(p. 55\)](#page-59-0)
- [TrustedAdvisorResourcesSummary \(p. 56\)](#page-60-0)

# <span id="page-44-0"></span>Attachment

An attachment to a case communication. The attachment consists of the file name and the content of the file.

### <span id="page-44-1"></span>**Contents**

<span id="page-44-3"></span>**data**

The content of the attachment file.

Type: Base64-encoded binary data object

#### <span id="page-44-4"></span>**fileName**

The name of the attachment file.

Type: String

### <span id="page-44-2"></span>See Also

- [AWS](https://docs.aws.amazon.com/goto/SdkForCpp/support-2013-04-15/Attachment) SDK for C++
- [AWS](https://docs.aws.amazon.com/goto/SdkForGoV1/support-2013-04-15/Attachment) SDK for Go
- [AWS](https://docs.aws.amazon.com/goto/SdkForJava/support-2013-04-15/Attachment) SDK for Java
- AWS SDK for [Ruby](https://docs.aws.amazon.com/goto/SdkForRubyV2/support-2013-04-15/Attachment) V2

# <span id="page-45-0"></span>AttachmentDetails

The file name and ID of an attachment to a case communication. You can use the ID to retrieve the attachment with the [DescribeAttachment \(p. 13\)](#page-17-0) operation.

### <span id="page-45-1"></span>**Contents**

#### <span id="page-45-3"></span>**attachmentId**

The ID of the attachment.

Type: String

#### <span id="page-45-4"></span>**fileName**

The file name of the attachment.

Type: String

### <span id="page-45-2"></span>See Also

- [AWS](https://docs.aws.amazon.com/goto/SdkForCpp/support-2013-04-15/AttachmentDetails) SDK for C++
- [AWS](https://docs.aws.amazon.com/goto/SdkForGoV1/support-2013-04-15/AttachmentDetails) SDK for Go
- [AWS](https://docs.aws.amazon.com/goto/SdkForJava/support-2013-04-15/AttachmentDetails) SDK for Java
- AWS SDK for [Ruby](https://docs.aws.amazon.com/goto/SdkForRubyV2/support-2013-04-15/AttachmentDetails) V2

# <span id="page-46-0"></span>**CaseDetails**

A JSON-formatted object that contains the metadata for a support case. It is contained the response from a [DescribeCases \(p. 15\)](#page-19-0) request. **CaseDetails** contains the following fields:

- **caseId.** The AWS Support case ID requested or returned in the call. The case ID is an alphanumeric string formatted as shown in this example: case-*12345678910-2013-c4c1d2bf33c5cf47*.
- **categoryCode.** The category of problem for the AWS Support case. Corresponds to the CategoryCode values returned by a call to [DescribeServices \(p. 22\).](#page-26-0)
- **displayId.** The identifier for the case on pages in the AWS Support Center.
- **language.** The ISO 639-1 code for the language in which AWS provides support. AWS Support currently supports English ("en") and Japanese ("ja"). Language parameters must be passed explicitly for operations that take them.
- **recentCommunications.** One or more [Communication \(p. 45\)](#page-49-0) objects. Fields of these objects are attachments, body, caseId, submittedBy, and timeCreated.
- **nextToken.** A resumption point for pagination.
- **serviceCode.** The identifier for the AWS service that corresponds to the service code defined in the call to [DescribeServices \(p. 22\).](#page-26-0)
- **severityCode.** The severity code assigned to the case. Contains one of the values returned by the call to [DescribeSeverityLevels \(p. 24\)](#page-28-0). The possible values are: low, normal, high, urgent, and critical.
- **status.** The status of the case in the AWS Support Center. The possible values are: resolved, pending-customer-action, opened, unassigned, and work-in-progress.
- **subject.** The subject line of the case.
- **submittedBy.** The email address of the account that submitted the case.
- **timeCreated.** The time the case was created, in ISO-8601 format.

### <span id="page-46-1"></span>**Contents**

#### <span id="page-46-2"></span>**caseId**

The AWS Support case ID requested or returned in the call. The case ID is an alphanumeric string formatted as shown in this example: case-*12345678910-2013-c4c1d2bf33c5cf47*

#### Type: String

#### <span id="page-46-3"></span>**categoryCode**

The category of problem for the AWS Support case.

Type: String

#### <span id="page-46-4"></span>**ccEmailAddresses**

The email addresses that receive copies of communication about the case.

Type: Array of strings

Array Members: Minimum number of 0 items. Maximum number of 10 items.

#### <span id="page-46-5"></span>**displayId**

The ID displayed for the case in the AWS Support Center. This is a numeric string.

Type: String

#### <span id="page-47-1"></span>**language**

The ISO 639-1 code for the language in which AWS provides support. AWS Support currently supports English ("en") and Japanese ("ja"). Language parameters must be passed explicitly for operations that take them.

#### Type: String

#### <span id="page-47-2"></span>**recentCommunications**

The five most recent communications between you and AWS Support Center, including the IDs of any attachments to the communications. Also includes a next Token that you can use to retrieve earlier communications.

Type: [RecentCaseCommunications \(p. 46\)](#page-50-0) object

#### <span id="page-47-3"></span>**serviceCode**

The code for the AWS service. You can get a list of codes and the corresponding service names by calling [DescribeServices \(p. 22\)](#page-26-0).

Type: String

#### <span id="page-47-4"></span>**severityCode**

The code for the severity level returned by the call to [DescribeSeverityLevels \(p. 24\)](#page-28-0).

Type: String

#### <span id="page-47-5"></span>**status**

The status of the case. Valid values: resolved | pending-customer-action | opened | unassigned | work-in-progress.

Type: String

#### <span id="page-47-6"></span>**subject**

The subject line for the case in the AWS Support Center.

Type: String

#### <span id="page-47-7"></span>**submittedBy**

The email address of the account that submitted the case.

Type: String

#### <span id="page-47-8"></span>**timeCreated**

The time that the case was case created in the AWS Support Center.

Type: String

### <span id="page-47-0"></span>See Also

- [AWS](https://docs.aws.amazon.com/goto/SdkForCpp/support-2013-04-15/CaseDetails) SDK for C++
- [AWS](https://docs.aws.amazon.com/goto/SdkForGoV1/support-2013-04-15/CaseDetails) SDK for Go
- [AWS](https://docs.aws.amazon.com/goto/SdkForJava/support-2013-04-15/CaseDetails) SDK for Java
- AWS SDK for [Ruby](https://docs.aws.amazon.com/goto/SdkForRubyV2/support-2013-04-15/CaseDetails) V2

# <span id="page-48-0"></span>Category

A JSON-formatted name/value pair that represents the category name and category code of the problem, selected from the [DescribeServices \(p. 22\)](#page-26-0) response for each AWS service.

### <span id="page-48-1"></span>**Contents**

#### <span id="page-48-3"></span>**code**

The category code for the support case.

Type: String

<span id="page-48-4"></span>**name**

The category name for the support case.

Type: String

### <span id="page-48-2"></span>See Also

- [AWS](https://docs.aws.amazon.com/goto/SdkForCpp/support-2013-04-15/Category) SDK for C++
- [AWS](https://docs.aws.amazon.com/goto/SdkForGoV1/support-2013-04-15/Category) SDK for Go
- [AWS](https://docs.aws.amazon.com/goto/SdkForJava/support-2013-04-15/Category) SDK for Java
- AWS SDK for [Ruby](https://docs.aws.amazon.com/goto/SdkForRubyV2/support-2013-04-15/Category) V2

# <span id="page-49-0"></span>Communication

A communication associated with an AWS Support case. The communication consists of the case ID, the message body, attachment information, the account email address, and the date and time of the communication.

### <span id="page-49-1"></span>**Contents**

#### <span id="page-49-3"></span>**attachmentSet**

Information about the attachments to the case communication.

Type: Array of [AttachmentDetails \(p. 41\)](#page-45-0) objects

#### <span id="page-49-4"></span>**body**

The text of the communication between the customer and AWS Support.

Type: String

Length Constraints: Minimum length of 1. Maximum length of 8000.

#### <span id="page-49-5"></span>**caseId**

The AWS Support case ID requested or returned in the call. The case ID is an alphanumeric string formatted as shown in this example: case-*12345678910-2013-c4c1d2bf33c5cf47*

Type: String

#### <span id="page-49-6"></span>**submittedBy**

The email address of the account that submitted the AWS Support case.

Type: String

#### <span id="page-49-7"></span>**timeCreated**

The time the communication was created.

Type: String

### <span id="page-49-2"></span>See Also

- [AWS](https://docs.aws.amazon.com/goto/SdkForCpp/support-2013-04-15/Communication) SDK for C++
- [AWS](https://docs.aws.amazon.com/goto/SdkForGoV1/support-2013-04-15/Communication) SDK for Go
- [AWS](https://docs.aws.amazon.com/goto/SdkForJava/support-2013-04-15/Communication) SDK for Java
- AWS SDK for [Ruby](https://docs.aws.amazon.com/goto/SdkForRubyV2/support-2013-04-15/Communication) V2

# <span id="page-50-1"></span><span id="page-50-0"></span>RecentCaseCommunications

The five most recent communications associated with the case.

### **Contents**

#### <span id="page-50-3"></span>**communications**

The five most recent communications associated with the case.

Type: Array of [Communication \(p. 45\)](#page-49-0) objects

#### <span id="page-50-4"></span>**nextToken**

A resumption point for pagination.

Type: String

### <span id="page-50-2"></span>See Also

- [AWS](https://docs.aws.amazon.com/goto/SdkForCpp/support-2013-04-15/RecentCaseCommunications) SDK for C++
- [AWS](https://docs.aws.amazon.com/goto/SdkForGoV1/support-2013-04-15/RecentCaseCommunications) SDK for Go
- [AWS](https://docs.aws.amazon.com/goto/SdkForJava/support-2013-04-15/RecentCaseCommunications) SDK for Java
- AWS SDK for [Ruby](https://docs.aws.amazon.com/goto/SdkForRubyV2/support-2013-04-15/RecentCaseCommunications) V2

# <span id="page-51-1"></span><span id="page-51-0"></span>**Service**

Information about an AWS service returned by the [DescribeServices \(p. 22\)](#page-26-0) operation.

### **Contents**

#### <span id="page-51-3"></span>**categories**

A list of categories that describe the type of support issue a case describes. Categories consist of a category name and a category code. Category names and codes are passed to AWS Support when you call [CreateCase \(p. 9\)](#page-13-0).

Type: Array of [Category \(p. 44\)](#page-48-0) objects

<span id="page-51-4"></span>**code**

The code for an AWS service returned by the [DescribeServices \(p. 22\)](#page-26-0) response. The name element contains the corresponding friendly name.

Type: String

#### <span id="page-51-5"></span>**name**

The friendly name for an AWS service. The code element contains the corresponding code.

Type: String

### <span id="page-51-2"></span>See Also

- [AWS](https://docs.aws.amazon.com/goto/SdkForCpp/support-2013-04-15/Service) SDK for C++
- [AWS](https://docs.aws.amazon.com/goto/SdkForGoV1/support-2013-04-15/Service) SDK for Go
- [AWS](https://docs.aws.amazon.com/goto/SdkForJava/support-2013-04-15/Service) SDK for Java
- AWS SDK for [Ruby](https://docs.aws.amazon.com/goto/SdkForRubyV2/support-2013-04-15/Service) V2

# <span id="page-52-0"></span>SeverityLevel

A code and name pair that represents the severity level of a support case. The available values depend on the support plan for the account. For more information, see [Choosing](https://docs.aws.amazon.com/awssupport/latest/user/getting-started.html#choosing-severity) a Severity.

### <span id="page-52-1"></span>**Contents**

#### <span id="page-52-3"></span>**code**

The code for case severity level.

Valid values: low | normal | high | urgent | critical

Type: String

#### <span id="page-52-4"></span>**name**

The name of the severity level that corresponds to the severity level code.

#### **Note**

The values returned by the API differ from the values that are displayed in the AWS Support Center. For example, for the code "low", the API name is "Low", but the name in the Support Center is "General guidance". These are the Support Center code/name mappings:

- low: General guidance
- normal: System impaired
- high: Production system impaired
- urgent: Production system down
- critical: Business-critical system down

For more information, see [Choosing](https://docs.aws.amazon.com/awssupport/latest/user/getting-started.html#choosing-severity) a Severity

Type: String

### <span id="page-52-2"></span>See Also

- [AWS](https://docs.aws.amazon.com/goto/SdkForCpp/support-2013-04-15/SeverityLevel) SDK for C++
- [AWS](https://docs.aws.amazon.com/goto/SdkForGoV1/support-2013-04-15/SeverityLevel) SDK for Go
- [AWS](https://docs.aws.amazon.com/goto/SdkForJava/support-2013-04-15/SeverityLevel) SDK for Java
- AWS SDK for [Ruby](https://docs.aws.amazon.com/goto/SdkForRubyV2/support-2013-04-15/SeverityLevel) V2

# <span id="page-53-1"></span><span id="page-53-0"></span>TrustedAdvisorCategorySpecificSummary

The container for summary information that relates to the category of the Trusted Advisor check.

### **Contents**

#### <span id="page-53-3"></span>**costOptimizing**

The summary information about cost savings for a Trusted Advisor check that is in the Cost Optimizing category.

Type: [TrustedAdvisorCostOptimizingSummary \(p. 54\)](#page-58-0) object

### <span id="page-53-2"></span>See Also

- [AWS](https://docs.aws.amazon.com/goto/SdkForCpp/support-2013-04-15/TrustedAdvisorCategorySpecificSummary) SDK for C++
- [AWS](https://docs.aws.amazon.com/goto/SdkForGoV1/support-2013-04-15/TrustedAdvisorCategorySpecificSummary) SDK for Go
- [AWS](https://docs.aws.amazon.com/goto/SdkForJava/support-2013-04-15/TrustedAdvisorCategorySpecificSummary) SDK for Java
- AWS SDK for [Ruby](https://docs.aws.amazon.com/goto/SdkForRubyV2/support-2013-04-15/TrustedAdvisorCategorySpecificSummary) V2

# <span id="page-54-1"></span><span id="page-54-0"></span>TrustedAdvisorCheckDescription

The description and metadata for a Trusted Advisor check.

### **Contents**

#### <span id="page-54-3"></span>**category**

The category of the Trusted Advisor check.

Type: String

#### <span id="page-54-4"></span>**description**

The description of the Trusted Advisor check, which includes the alert criteria and recommended actions (contains HTML markup).

Type: String

#### <span id="page-54-5"></span>**id**

The unique identifier for the Trusted Advisor check.

Type: String

#### <span id="page-54-6"></span>**metadata**

The column headings for the data returned by the Trusted Advisor check. The order of the headings corresponds to the order of the data in the **Metadata** element of the [TrustedAdvisorResourceDetail \(p. 55\)](#page-59-0) for the check. **Metadata** contains all the data that is shown in the Excel download, even in those cases where the UI shows just summary data.

Type: Array of strings

#### <span id="page-54-7"></span>**name**

The display name for the Trusted Advisor check.

Type: String

### <span id="page-54-2"></span>See Also

- [AWS](https://docs.aws.amazon.com/goto/SdkForCpp/support-2013-04-15/TrustedAdvisorCheckDescription) SDK for C++
- [AWS](https://docs.aws.amazon.com/goto/SdkForGoV1/support-2013-04-15/TrustedAdvisorCheckDescription) SDK for Go
- [AWS](https://docs.aws.amazon.com/goto/SdkForJava/support-2013-04-15/TrustedAdvisorCheckDescription) SDK for Java
- AWS SDK for [Ruby](https://docs.aws.amazon.com/goto/SdkForRubyV2/support-2013-04-15/TrustedAdvisorCheckDescription) V2

# <span id="page-55-1"></span><span id="page-55-0"></span>TrustedAdvisorCheckRefreshStatus

The refresh status of a Trusted Advisor check.

### **Contents**

#### <span id="page-55-3"></span>**checkId**

The unique identifier for the Trusted Advisor check.

#### <span id="page-55-4"></span>Type: String **millisUntilNextRefreshable**

The amount of time, in milliseconds, until the Trusted Advisor check is eligible for refresh.

Type: Long

#### <span id="page-55-5"></span>**status**

The status of the Trusted Advisor check for which a refresh has been requested: "none", "enqueued", "processing", "success", or "abandoned".

Type: String

## <span id="page-55-2"></span>See Also

- [AWS](https://docs.aws.amazon.com/goto/SdkForCpp/support-2013-04-15/TrustedAdvisorCheckRefreshStatus) SDK for C++
- [AWS](https://docs.aws.amazon.com/goto/SdkForGoV1/support-2013-04-15/TrustedAdvisorCheckRefreshStatus) SDK for Go
- [AWS](https://docs.aws.amazon.com/goto/SdkForJava/support-2013-04-15/TrustedAdvisorCheckRefreshStatus) SDK for Java
- AWS SDK for [Ruby](https://docs.aws.amazon.com/goto/SdkForRubyV2/support-2013-04-15/TrustedAdvisorCheckRefreshStatus) V2

# <span id="page-56-1"></span><span id="page-56-0"></span>TrustedAdvisorCheckResult

The results of a Trusted Advisor check returned by [DescribeTrustedAdvisorCheckResult \(p. 28\)](#page-32-0).

### **Contents**

#### <span id="page-56-3"></span>**categorySpecificSummary**

Summary information that relates to the category of the check. Cost Optimizing is the only category that is currently supported.

Type: [TrustedAdvisorCategorySpecificSummary \(p. 49\)](#page-53-0) object

#### <span id="page-56-4"></span>**checkId**

The unique identifier for the Trusted Advisor check.

Type: String

#### <span id="page-56-5"></span>**flaggedResources**

The details about each resource listed in the check result.

Type: Array of [TrustedAdvisorResourceDetail \(p. 55\)](#page-59-0) objects

#### <span id="page-56-6"></span>**resourcesSummary**

Details about AWS resources that were analyzed in a call to Trusted Advisor [DescribeTrustedAdvisorCheckSummaries \(p. 33\)](#page-37-0).

Type: [TrustedAdvisorResourcesSummary \(p. 56\)](#page-60-0) object

#### <span id="page-56-7"></span>**status**

The alert status of the check: "ok" (green), "warning" (yellow), "error" (red), or "not\_available".

Type: String

#### <span id="page-56-8"></span>**timestamp**

The time of the last refresh of the check.

Type: String

### <span id="page-56-2"></span>See Also

- [AWS](https://docs.aws.amazon.com/goto/SdkForCpp/support-2013-04-15/TrustedAdvisorCheckResult) SDK for C++
- [AWS](https://docs.aws.amazon.com/goto/SdkForGoV1/support-2013-04-15/TrustedAdvisorCheckResult) SDK for Go
- [AWS](https://docs.aws.amazon.com/goto/SdkForJava/support-2013-04-15/TrustedAdvisorCheckResult) SDK for Java
- AWS SDK for [Ruby](https://docs.aws.amazon.com/goto/SdkForRubyV2/support-2013-04-15/TrustedAdvisorCheckResult) V2

# <span id="page-57-0"></span>TrustedAdvisorCheckSummary

A summary of a Trusted Advisor check result, including the alert status, last refresh, and number of resources examined.

### <span id="page-57-1"></span>**Contents**

#### <span id="page-57-3"></span>**categorySpecificSummary**

Summary information that relates to the category of the check. Cost Optimizing is the only category that is currently supported.

Type: [TrustedAdvisorCategorySpecificSummary \(p. 49\)](#page-53-0) object

#### <span id="page-57-4"></span>**checkId**

The unique identifier for the Trusted Advisor check.

Type: String

#### <span id="page-57-5"></span>**hasFlaggedResources**

Specifies whether the Trusted Advisor check has flagged resources.

Type: Boolean

#### <span id="page-57-6"></span>**resourcesSummary**

Details about AWS resources that were analyzed in a call to Trusted Advisor [DescribeTrustedAdvisorCheckSummaries \(p. 33\)](#page-37-0).

Type: [TrustedAdvisorResourcesSummary \(p. 56\)](#page-60-0) object

#### <span id="page-57-7"></span>**status**

The alert status of the check: "ok" (green), "warning" (yellow), "error" (red), or "not\_available".

Type: String

#### <span id="page-57-8"></span>**timestamp**

The time of the last refresh of the check.

Type: String

### <span id="page-57-2"></span>See Also

- [AWS](https://docs.aws.amazon.com/goto/SdkForCpp/support-2013-04-15/TrustedAdvisorCheckSummary) SDK for C++
- [AWS](https://docs.aws.amazon.com/goto/SdkForGoV1/support-2013-04-15/TrustedAdvisorCheckSummary) SDK for Go
- [AWS](https://docs.aws.amazon.com/goto/SdkForJava/support-2013-04-15/TrustedAdvisorCheckSummary) SDK for Java
- AWS SDK for [Ruby](https://docs.aws.amazon.com/goto/SdkForRubyV2/support-2013-04-15/TrustedAdvisorCheckSummary) V2

# <span id="page-58-1"></span><span id="page-58-0"></span>TrustedAdvisorCostOptimizingSummary

The estimated cost savings that might be realized if the recommended actions are taken.

### **Contents**

#### <span id="page-58-3"></span>**estimatedMonthlySavings**

The estimated monthly savings that might be realized if the recommended actions are taken.

Type: Double

#### <span id="page-58-4"></span>**estimatedPercentMonthlySavings**

The estimated percentage of savings that might be realized if the recommended actions are taken.

Type: Double

### <span id="page-58-2"></span>See Also

- [AWS](https://docs.aws.amazon.com/goto/SdkForCpp/support-2013-04-15/TrustedAdvisorCostOptimizingSummary) SDK for C++
- [AWS](https://docs.aws.amazon.com/goto/SdkForGoV1/support-2013-04-15/TrustedAdvisorCostOptimizingSummary) SDK for Go
- [AWS](https://docs.aws.amazon.com/goto/SdkForJava/support-2013-04-15/TrustedAdvisorCostOptimizingSummary) SDK for Java
- AWS SDK for [Ruby](https://docs.aws.amazon.com/goto/SdkForRubyV2/support-2013-04-15/TrustedAdvisorCostOptimizingSummary) V2

# <span id="page-59-1"></span><span id="page-59-0"></span>TrustedAdvisorResourceDetail

Contains information about a resource identified by a Trusted Advisor check.

### **Contents**

#### <span id="page-59-3"></span>**isSuppressed**

Specifies whether the AWS resource was ignored by Trusted Advisor because it was marked as suppressed by the user.

Type: Boolean

#### <span id="page-59-4"></span>**metadata**

Additional information about the identified resource. The exact metadata and its order can be obtained by inspecting the [TrustedAdvisorCheckDescription \(p. 50\)](#page-54-0) object returned by the call to [DescribeTrustedAdvisorChecks \(p. 31\).](#page-35-0) **Metadata** contains all the data that is shown in the Excel download, even in those cases where the UI shows just summary data.

Type: Array of strings

#### <span id="page-59-5"></span>**region**

The AWS region in which the identified resource is located.

Type: String

#### <span id="page-59-6"></span>**resourceId**

The unique identifier for the identified resource.

Type: String

#### <span id="page-59-7"></span>**status**

The status code for the resource identified in the Trusted Advisor check.

Type: String

### <span id="page-59-2"></span>See Also

- [AWS](https://docs.aws.amazon.com/goto/SdkForCpp/support-2013-04-15/TrustedAdvisorResourceDetail) SDK for C++
- [AWS](https://docs.aws.amazon.com/goto/SdkForGoV1/support-2013-04-15/TrustedAdvisorResourceDetail) SDK for Go
- [AWS](https://docs.aws.amazon.com/goto/SdkForJava/support-2013-04-15/TrustedAdvisorResourceDetail) SDK for Java
- AWS SDK for [Ruby](https://docs.aws.amazon.com/goto/SdkForRubyV2/support-2013-04-15/TrustedAdvisorResourceDetail) V2

# <span id="page-60-0"></span>TrustedAdvisorResourcesSummary

Details about AWS resources that were analyzed in a call to Trusted Advisor [DescribeTrustedAdvisorCheckSummaries \(p. 33\)](#page-37-0).

### <span id="page-60-1"></span>**Contents**

#### <span id="page-60-3"></span>**resourcesFlagged**

The number of AWS resources that were flagged (listed) by the Trusted Advisor check.

Type: Long

#### <span id="page-60-4"></span>**resourcesIgnored**

The number of AWS resources ignored by Trusted Advisor because information was unavailable.

Type: Long

#### <span id="page-60-5"></span>**resourcesProcessed**

The number of AWS resources that were analyzed by the Trusted Advisor check.

Type: Long

#### <span id="page-60-6"></span>**resourcesSuppressed**

The number of AWS resources ignored by Trusted Advisor because they were marked as suppressed by the user.

Type: Long

### <span id="page-60-2"></span>See Also

- [AWS](https://docs.aws.amazon.com/goto/SdkForCpp/support-2013-04-15/TrustedAdvisorResourcesSummary) SDK for C++
- [AWS](https://docs.aws.amazon.com/goto/SdkForGoV1/support-2013-04-15/TrustedAdvisorResourcesSummary) SDK for Go
- [AWS](https://docs.aws.amazon.com/goto/SdkForJava/support-2013-04-15/TrustedAdvisorResourcesSummary) SDK for Java
- AWS SDK for [Ruby](https://docs.aws.amazon.com/goto/SdkForRubyV2/support-2013-04-15/TrustedAdvisorResourcesSummary) V2

# <span id="page-61-0"></span>Common Parameters

The following list contains the parameters that all actions use for signing Signature Version 4 requests with a query string. Any action-specific parameters are listed in the topic for that action. For more information about Signature Version 4, see [Signature](http://docs.aws.amazon.com/general/latest/gr/signature-version-4.html) Version 4 Signing Process in the *Amazon Web Services General Reference*.

#### **Action**

The action to be performed.

Type: string

Required: Yes

#### **Version**

The API version that the request is written for, expressed in the format YYYY-MM-DD.

Type: string

Required: Yes

**X-Amz-Algorithm**

The hash algorithm that you used to create the request signature.

Condition: Specify this parameter when you include authentication information in a query string instead of in the HTTP authorization header.

Type: string

Valid Values: AWS4-HMAC-SHA256

Required: Conditional

#### **X-Amz-Credential**

The credential scope value, which is a string that includes your access key, the date, the region you are targeting, the service you are requesting, and a termination string ("aws4\_request"). The value is expressed in the following format: *access\_key*/*YYYYMMDD*/*region*/*service*/aws4\_request.

For more information, see Task 2: Create a String to Sign for [Signature](http://docs.aws.amazon.com/general/latest/gr/sigv4-create-string-to-sign.html) Version 4 in the *Amazon Web Services General Reference*.

Condition: Specify this parameter when you include authentication information in a query string instead of in the HTTP authorization header.

Type: string

Required: Conditional

#### **X-Amz-Date**

The date that is used to create the signature. The format must be ISO 8601 basic format (YYYYMMDD'T'HHMMSS'Z'). For example, the following date time is a valid X-Amz-Date value: 20120325T120000Z.

Condition: X-Amz-Date is optional for all requests; it can be used to override the date used for signing requests. If the Date header is specified in the ISO 8601 basic format, X-Amz-Date is

not required. When X-Amz-Date is used, it always overrides the value of the Date header. For more information, see Handling Dates in [Signature](http://docs.aws.amazon.com/general/latest/gr/sigv4-date-handling.html) Version 4 in the *Amazon Web Services General Reference*.

Type: string

Required: Conditional

#### **X-Amz-Security-Token**

The temporary security token that was obtained through a call to AWS Security Token Service (AWS STS). For a list of services that support temporary security credentials from AWS Security Token Service, go to AWS [Services](http://docs.aws.amazon.com/IAM/latest/UserGuide/reference_aws-services-that-work-with-iam.html) That Work with IAM in the *IAM User Guide*.

Condition: If you're using temporary security credentials from the AWS Security Token Service, you must include the security token.

Type: string

Required: Conditional

#### **X-Amz-Signature**

Specifies the hex-encoded signature that was calculated from the string to sign and the derived signing key.

Condition: Specify this parameter when you include authentication information in a query string instead of in the HTTP authorization header.

Type: string

Required: Conditional

#### **X-Amz-SignedHeaders**

Specifies all the HTTP headers that were included as part of the canonical request. For more information about specifying signed headers, see Task 1: Create a [Canonical](http://docs.aws.amazon.com/general/latest/gr/sigv4-create-canonical-request.html) Request For Signature [Version](http://docs.aws.amazon.com/general/latest/gr/sigv4-create-canonical-request.html) 4 in the *Amazon Web Services General Reference*.

Condition: Specify this parameter when you include authentication information in a query string instead of in the HTTP authorization header.

Type: string

Required: Conditional

# <span id="page-63-0"></span>Common Errors

This section lists the errors common to the API actions of all AWS services. For errors specific to an API action for this service, see the topic for that API action.

#### **AccessDeniedException**

You do not have sufficient access to perform this action.

HTTP Status Code: 400

#### **IncompleteSignature**

The request signature does not conform to AWS standards.

HTTP Status Code: 400

#### **InternalFailure**

The request processing has failed because of an unknown error, exception or failure.

HTTP Status Code: 500

#### **InvalidAction**

The action or operation requested is invalid. Verify that the action is typed correctly.

HTTP Status Code: 400

#### **InvalidClientTokenId**

The X.509 certificate or AWS access key ID provided does not exist in our records.

HTTP Status Code: 403

#### **InvalidParameterCombination**

Parameters that must not be used together were used together.

HTTP Status Code: 400

#### **InvalidParameterValue**

An invalid or out-of-range value was supplied for the input parameter.

#### HTTP Status Code: 400

#### **InvalidQueryParameter**

The AWS query string is malformed or does not adhere to AWS standards.

HTTP Status Code: 400

#### **MalformedQueryString**

The query string contains a syntax error.

HTTP Status Code: 404

#### **MissingAction**

The request is missing an action or a required parameter.

HTTP Status Code: 400

#### **MissingAuthenticationToken**

The request must contain either a valid (registered) AWS access key ID or X.509 certificate.

HTTP Status Code: 403

#### **MissingParameter**

A required parameter for the specified action is not supplied.

HTTP Status Code: 400

#### **OptInRequired**

The AWS access key ID needs a subscription for the service.

HTTP Status Code: 403

#### **RequestExpired**

The request reached the service more than 15 minutes after the date stamp on the request or more than 15 minutes after the request expiration date (such as for pre-signed URLs), or the date stamp on the request is more than 15 minutes in the future.

HTTP Status Code: 400

#### **ServiceUnavailable**

The request has failed due to a temporary failure of the server.

HTTP Status Code: 503

#### **ThrottlingException**

The request was denied due to request throttling.

HTTP Status Code: 400

#### **ValidationError**

The input fails to satisfy the constraints specified by an AWS service.

HTTP Status Code: 400